ATLASSIAN CCCM<sup>222</sup>

# 10 Ways to Transform Your Organization with Information in Confluence

Matt Reiner Customer Advocate, K15t

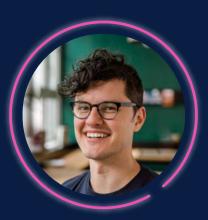

## YOU'RE PROBABLY NOT GETTING THE MOST VALUE OUT OF CONFLUENCE

## YOU'RE PROBABLY NOT GETTING THE MOST VALUE OUT OF CONFLUENCE

## GET THE MOST VALUE OUT OF CONFLUENCE

1

# Create conversations with comments

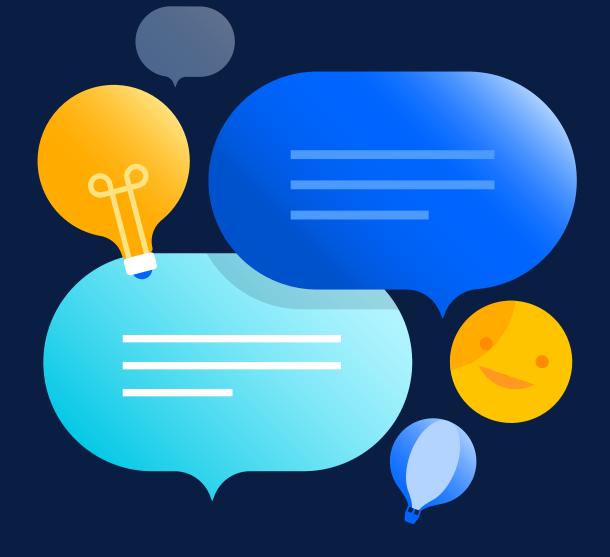

| Confluence Home          | Recent - Spaces - People - Apps - Templates                    | Create                                                                                                    | Q Search                                                                                          | 00        |
|--------------------------|----------------------------------------------------------------|----------------------------------------------------------------------------------------------------|---------------------------------------------------------------------------------------------------|-----------|
| Good Software            | Good Software / Events / Lunch and Learn                       |                                                                                                    |                                                                                                   | Share ••• |
| - Overview               | 210315, The Art of Se                                          | elf Management                                                                                                    |                                                                                                   |           |
| 99 Blog                  | Created by Mina Asadi<br>Last updated Mar 18, 2021 • 1 min rea | ad a Marson viewed a A Scroll Viewpor                                                                                                    | rt • 🐼 WordPress Publish State • Show more                                                        |           |
| Space Settings           | Last updated Mar 16, 2021 • Thinffea                           |                                                                                                    |                                                                                                   |           |
| APPS                     | Duration                                                       | ~ 45m                                                                                                    |                                                                                                   |           |
| Scroll Documents         | Full Title                                                     | The Art of Self-Management: If cars                                                                                                    | For page title, use short version of title                                                        |           |
| O Scroll Quality Checker |                                                                | can drive themselves, why not teams?                                                                                                    | (if your title is quite long)                                                                     |           |
| SPACE SHORTCUTS          | Media                                                          | Y-X-                                                                                                    | Links to slides, videos if available                                                              |           |
|                          | Abstract                                                       | How do you make sure your team<br>evolves into a motivated, innovative,<br>building-new-products-in-six-months,<br>self-driving machine? Give them the<br>autonomy to take ownership and make<br>decisions on their own. This talk was<br>also recorded for the Virtual Atlassian<br>Summit booth. | Short description (2-3 sentences):<br>What's new? What helps colleagues<br>with their daily work? |           |
|                          | Audience                                                       | All                                                                                                    | e.g. all, tech, prereqs like skill level or attendance to past talks                              |           |

| ~ 45m                                                                                                    |                                                                                                   |
|----------------------------------------------------------------------------------------------------|---------------------------------------------------------------------------------------------------|
| The Art of Self-Management: If cars can drive themselves, why not teams?                                                                                                    | For page title, use short version of title<br>(if your title is quite long)                       |
| y_z_                                                                                                    | Links to slides, videos if available                                                              |
| How do you make sure your team<br>evolves into a motivated, innovative,<br>building-new-products-in-six-months,<br>self-driving machine? Give them the<br>autonomy to take ownership and make<br>decisions on their own. This talk was<br>also recorded for the Virtual Atlassian<br>Summit booth. | Short description (2-3 sentences):<br>What's new? What helps colleagues<br>with their daily work? |
| All                                                                                                    | e.g. all, tech, prereqs like skill level or attendance to past talks                              |

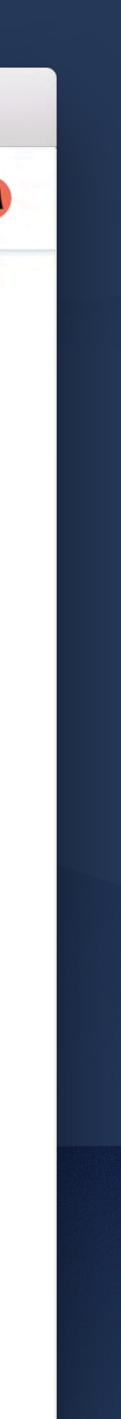

| Confluence Home                                  | Recent V Spaces V People V A                                                  | Apps v Templates Create                                                                                                    | Q Sea                                          | rch                                                     |
|--------------------------------------------------|-------------------------------------------------------------------------------|----------------------------------------------------------------------------------------------------|------------------------------------------------|---------------------------------------------------------|
| Good Software                                    |                                                                               | building-new-products-in-six<br>self-driving machine? Give the<br>autonomy to take ownership a<br>decisions on their own. This ta<br>also recorded for the Virtual A<br>Summit booth. | em the<br>and make<br>alk was                  | Mina<br>30 min<br>@Emery Ga<br>to you?<br>Like • Resolv |
| <ul><li>99 Blog</li><li>Space Settings</li></ul> | Audience                                                                      | All                                                                                                    | e.g. all, tech, pre<br>attendance to p         | Emer<br>5 minu                                          |
| APPS<br>Scroll Documents                         | Speaker(s)<br>Date                                                            | @Mina Asadi<br>Mar 5, 2021                                                                                                    | @-mention<br>The planned or                    | @Mina Asa<br>had in mind<br>whenever.                   |
| Scroll Quality Checker                           |                                                                               |                                                                                                    |                                                | Like • Edit •                                           |
| Pages                                            | Like Be the first to like this                                                |                                                                                                    |                                                | Emery (Reply                                            |
|                                                  | Mina Asadi<br>While I'm excited to give this<br>Rectly • Like • 5 minutes ago | s talk, I want to make sure it's right for the team. @Eme                                                                                                    | <mark>ery García</mark> , do you think this to | opic is relevar                                         |

|        | building-new-products-in-six-months,<br>self-driving machine? Give them the<br>autonomy to take ownership and make<br>decisions on their own. This talk was<br>also recorded for the Virtual Atlassian<br>Summit booth. | with their daily v                     | Mina Asadi<br>30 minutes ago<br>@Emery García, does this sound right<br>to you?<br>Like • Resolve |
|--------|----------------------------------------------------------------------------------------------------|----------------------------------------|---------------------------------------------------------------------------------------------------|
|        | All                                                                                                    | e.g. all, tech, pre<br>attendance to p | Emery García<br>5 minutes ago                                                                     |
|        | @Mina Asadi                                                                                                    | @-mention                              | @Mina Asadi Yes, this is exactly what I had in mind. You can share this                           |
|        | Mar 5, 2021                                                                                                    | The planned or                         | whenever.                                                                                         |
|        |                                                                                                    |                                        | Like • Edit • Delete                                                                              |
|        |                                                                                                    |                                        | Emery García                                                                                      |
|        |                                                                                                    |                                        | Reply                                                                                             |
| ake si | ure it's right for the team. @Emery García,                                                                                                    | , do you think this t                  | opic is relevant?                                                                                 |

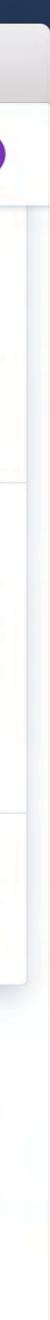

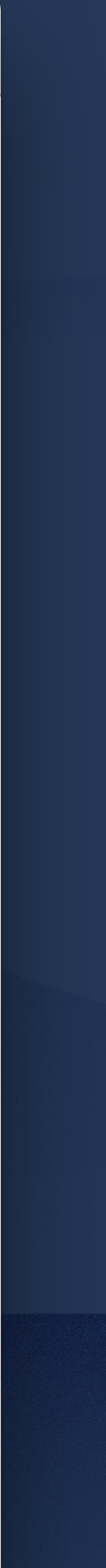

| Confluence Home                                                            | Recent v Spaces | s v People v Apps v Templa                                                                           | tes Create                          | Q Se                            | arch                              | • • •      |
|----------------------------------------------------------------------------|-----------------|----------------------------------------------------------------------------------------------------|-------------------------------------|---------------------------------|-----------------------------------|------------|
| Good Software                                                              |                 | Date                                                                                                 | Mar 5, 2021                         | The planned or                  | had in mind. You can<br>whenever. | share this |
| <ul> <li>Overview</li> <li>Blog</li> <li>Space Settings</li> </ul>         | Like Beth       | ne first to like this                                                                                |                                     |                                 | Like • Edit • Delete              |            |
| APPS         Image: Second Documents         Image: Second Quality Checker |                 | Asadi<br>m excited to give this talk, I want to ma<br>Like • 5 minutes ago                           | ake sure it's right for the team. @ | Emery García, do you think this | topic is relevant?                |            |
| Pages                                                                      |                 | Emery García<br>@Mina Asadi , while I don't think ever<br>Reply • Edit • Delete • Like • just a mome |                                     | ost will find it valuable.      |                                   |            |
|                                                                            | New co          | García<br>mment.<br>Edit • Delete • Like • just a moment ago                                         |                                     |                                 |                                   |            |
|                                                                            | Write           | a comment                                                                                            | •                                   |                                 |                                   |            |

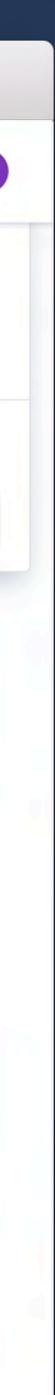

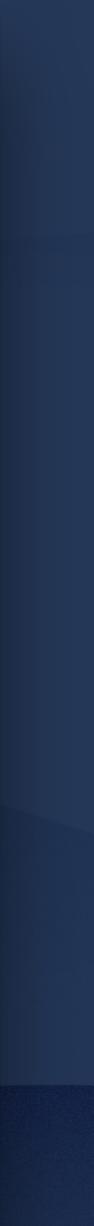

# Bring clarity through structure and formatting

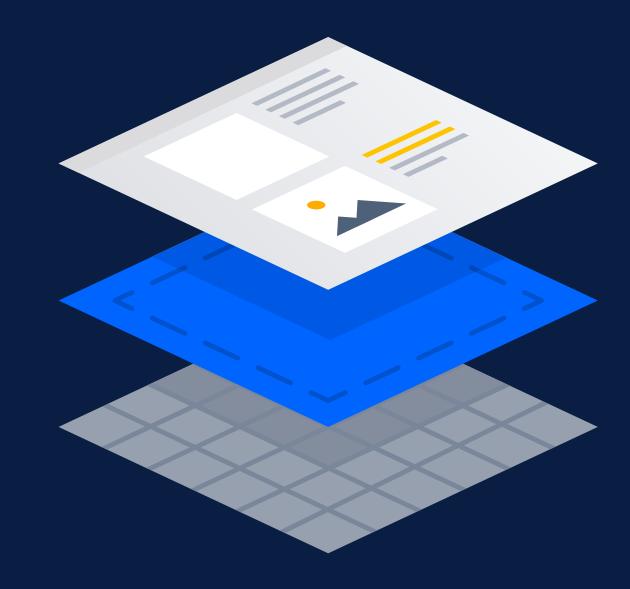

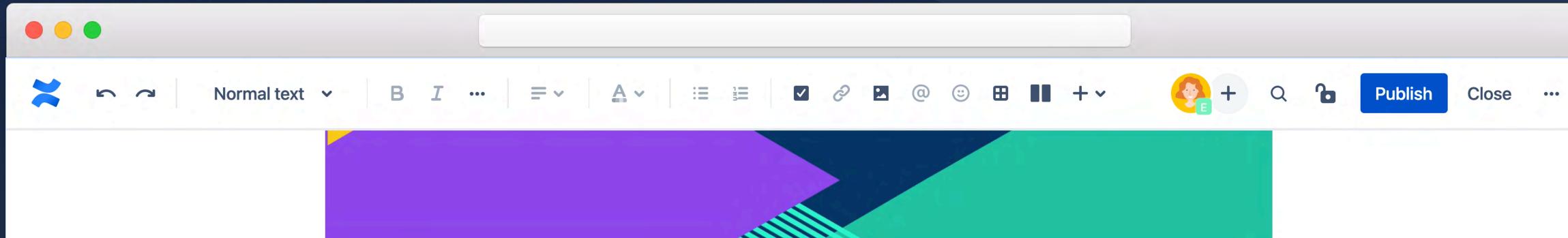

### Purpose, Vision, and Values

**1** Learn why we do what we do.

Excerpt

Information on why we do the good things we do.

### Purpose

?

Curabitur at quam mauris. Suspendisse gravida porta turpis sed venenatis. Nulla facilisi. Donec finibus eget odio at pretium. Proin nec hendrerit lorem, vitae consequat sapien. Duis ut dignissim ipsum, quis tempus risus. Suspendisse a elementum Jacus. Aliquam a tellus eget elit blandit lacinia. Sed facilisis eros ligula, in auctor Jacus porta eget. Curabitur vel aliquam nunc. Integer ut libero quis nunc ornare commodo. Curabitur at consectetur enim.

Durnass, We ampound to de great things using good appo

## Font Formatting

#### Table of Contents

#### **Table of Contents**

The results of this element aren't visible when editing. Preview the page or publish it to see how it will look.

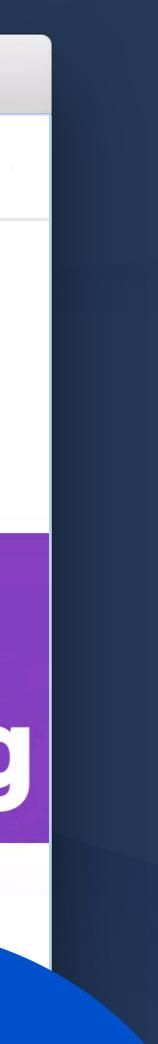

| ••                   |                                                                                                    |                                                                           |                                                                                                    |               |
|----------------------|----------------------------------------------------------------------------------------------------|---------------------------------------------------------------------------|----------------------------------------------------------------------------------------------------|---------------|
| No                   | ormal text v B I ···· = v                                                                                                    |                                                                           | + · Close                                                                                                    | •••           |
| © Comment            | commodo. Proin sed libero en<br>commodo nulla facilisi nullam<br>quis commodo odio aenean se<br>augue eget arcu dictum varius<br>habitasse. | im Sh venenatis cra<br>vel I I I I I I I I I I I I I I I I I I I          | as sed felis eget velit. Amet<br>sent. Facilisis sed odio morbi<br>obortis feugiat vivamus at<br>us sed viverra tellus in hac |               |
| Years 1-2            | ~                                                                                                    | Years 3-5                                                                 | Year 6 and Beyond                                                                                                    | <b>&gt;</b> < |
| Donec ultrices pelle | entesque habitant morbi tristique                                                                                                    | Etiam dignissim diam quis pellentesque habitant<br>morbi <u>tristique</u> | Nunc <u>conque</u> nisi <u>pellentesque</u> habitant morbi<br><u>tristique</u>                                                |               |
| Nunc congue nisi p   | ellentesque habitant morbi tristique                                                                                                    | Donec ultrices pellentesque habitant morbi tristique                      | Etiam dignissim diam quis pellentesque habitant morbi tristique                                                               |               |

Scelerisque mauris pellentesque pulvinar pellentesque habitant morbi tristique. Nunc congue nisi vitae suscipit tellus mauris a diam. Nec feugiat in fermentum posuere. Vitae sapien pellentesque habitant morbi tristique senectus et netus. In fermentum et sollicitudin ac orci phasellus egestas tellus. Turpis massa tincidunt dui ut ornare lectus sit. Interdum velit laoreet id donec ultrices.

Etiam dignissim diam quis enim lobortis scelerisque fermentum. Lorem donec massa sapien faucibus. Amet mauris commodo quis imperdiet massa tincidunt. Pellentesque adipiscing commodo elit at imperdiet dui accumsan sit. Placerat duis ultricies lacus sed turpis tincidunt. Venenatis urna cursus eget nunc scelerisque viverra. Vehicula ipsum a arcu cursus vitae congue mauris rhoncus. Nec ultrices dui sapien eget mi. Arcu dictu varius duis at. <u>Ullamcorper</u> eget nulla facilisi etiam dignissim diam.

?

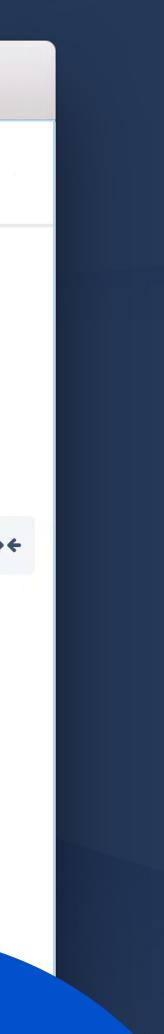

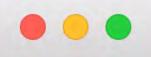

?

Normal text 🗸

commodo. Proin sed libero enim sed faucibus. Conseguat id porta nibh venenatis cras sed felis eget velit. Amet commodo nulla facilisi nullam vehicula. Turpis egestas integer eget aliquet nibh praesent. Facilisis sed odio morbi quis commodo odio aenean sed. Dictum at tempor commodo ullamcorper a lacus. Lobortis feugiat vivamus at augue eget arcu dictum varius duis. Est ante in nibh mauris. Suspendisse sed nisi lacus sed viverra tellus in hac habitasse.

1

:=

| Years 1-2                                              | Years 3-5                                                       | Year 6 and Beyond                                                              |
|--------------------------------------------------------|-----------------------------------------------------------------|--------------------------------------------------------------------------------|
| Donec ultrices pellentesque habitant morbi tristique   | Etiam dignissim diam quis pellentesque habitant morbi tristique | Nunc <u>congue</u> nisi <u>pellentesque</u> habitant morbi<br><u>tristique</u> |
| Nunc conque nisi pellentesque habitant morbi tristique | Donec ultrices pellentesque habitant morbi tristique            | Etiam dignissim diam quis pellentesque habitant<br>morbi <u>tristique</u>      |

Scelerisque mauris pellentesque pulvinar pellentesque habitant morbi tristique. Nunc conque nisi vitae suscipit tellus mauris a diam. Nec feugiat in fermentum posuere. Vitae sapien pellentesque habitant morbi tristique senectus et netus. In fermentum et sollicitudin ac orci phasellus egestas tellus. Turpis massa tincidunt dui ut ornare lectus sit. Interdum velit laoreet id donec ultrices.

Etiam dignissim diam quis enim lobortis scelerisque fermentum. Lorem donec massa sapien faucibus. Amet mauris commodo quis imperdiet massa tincidunt. Pellentesque adipiscing commodo elit at imperdiet dui accumsan sit. Placerat duis ultricies lacus sed turpis tincidunt. Venenatis urna cursus eget nunc scelerisque viverra. Vehicula ipsum a arcu cursus vitae congue mauris rhoncus. Nec ultrices dui sapien eget mi. Arcu dictu varius duis at. <u>Ullamcorper</u> eget nulla facilisi etiam dignissim diam.

🥐 + 🔍

Publish

Close

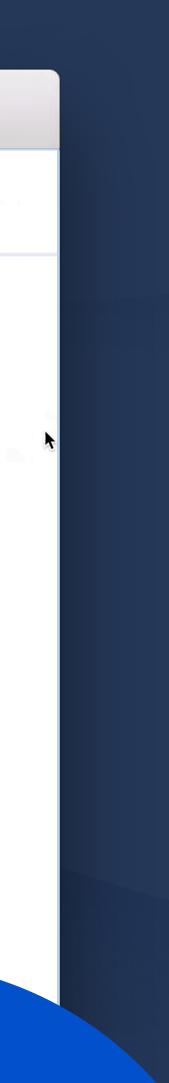

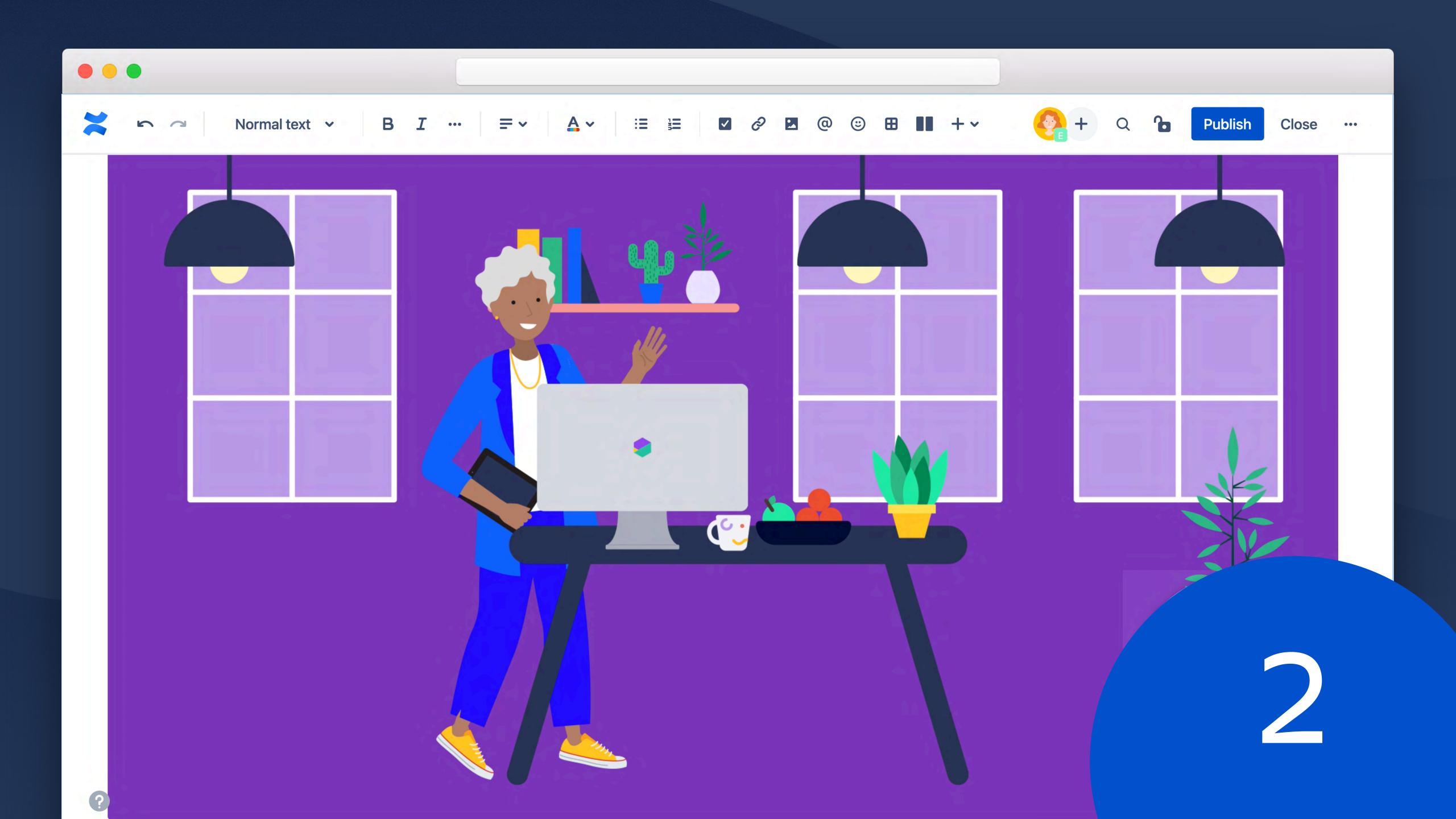

# **Drive action** instead of more comments

| • • •                                     |                                 |
|-------------------------------------------|---------------------------------|
| Confluence Home Recent -                  | Spaces v People v Apps v Templa |
| Good Software                             | Duration                        |
| + Add shortcut                            | Full Title                      |
| Pages                                     | Media                           |
| <ul> <li>Emergency Information</li> </ul> | Abstract                        |
| ✓ Events                                  |                                 |
| <ul> <li>Lunch and Learn</li> </ul>       |                                 |
| <ul> <li>210122, Let's t</li> </ul>       |                                 |
| <ul> <li>210129, 5 Ste</li> </ul>         |                                 |
| The A                                     | Audience                        |
|                                           | Speaker(s)                      |
|                                           | Date                            |
|                                           |                                 |
|                                           |                                 |

Q Search Create ? ates ~ 45m The Art of Self-Management: If cars For page title, use short version of title can drive themselves, why not teams? (if your title is quite long) Links to slides, videos if available How do you make sure your team Short descriptic ••• X ^ ▼ 1of1 evolves into a motivated, innovative, What's new? W building-new-products-in-six-months, with their daily v 40 minutes ago self-driving machine? Give them the autonomy to take ownership and make @Emery García, does this sound right decisions on their own. This talk was to you? also recorded for the Virtual Atlassian Like · Resolve Summit booth. e.g. all, tech, pre All Emery García 15 minutes ago attendance to p @Mina Asadi Yes, this is exactly what I @-mention @Mina Asadi had in mind. You can share this whenever. Mar 5, 2021 The planned or Like · Delete 🚺 Mina Asadi

Reply

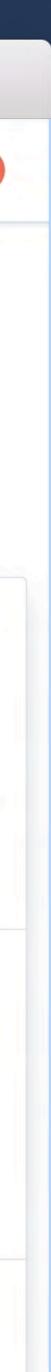

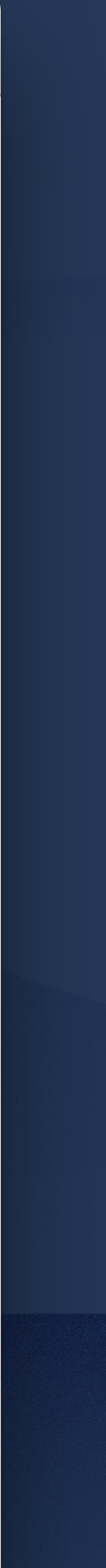

| • • •                      |                                   |
|----------------------------|-----------------------------------|
| Confluence Home Recent - S | paces 🗸 People 🗸 Apps 🖌 Templa    |
| Good Software              | Duration                          |
| - Overview                 | Full Title                        |
| 99 Blog                    | Media                             |
| Space Settings             | Abstract                          |
| APPS                       |                                   |
| Scroll Documents           |                                   |
| Scroll Quality Checker     |                                   |
| Pages                      |                                   |
| instantion                 | Audience                          |
|                            | Speaker(s)                        |
| 5<br>Like                  | Date<br>Be the first to like this |

| ates | Create                                                                                                    | Q Sea                                                   | nrch                                                                                                    | • ? 🥝 |
|------|----------------------------------------------------------------------------------------------------|---------------------------------------------------------|----------------------------------------------------------------------------------------------------|-------|
|      | ~ 45m                                                                                                    |                                                         |                                                                                                    |       |
|      | The Art of Selv-Management: If cars can drive themselves, why not teams?                                                                                                    | For page title, us<br>(if your title is qui             | e short version of title<br>ite long)                                                                                               | *     |
|      |                                                                                                    | Links to slides, vi                                     | deos if available                                                                                                    |       |
|      | How do you make sure your team<br>evolves into a motivated, innovative,<br>building-new-products-in-six-months,<br>self-driving machine? Give them the<br>autonomy to take ownership and make<br>decisions on their own. This talk was<br>also recorded for the Virtual Atlassian<br>Summit booth. | Short descriptic<br>What's new? W<br>with their daily w | <ul> <li>1 of 1</li> <li>Mina Asadi<br/>3 hours ago</li> <li>@Emery García, does thi<br/>to you?</li> <li>Like • Resolve</li> </ul> | ••• × |
|      | All                                                                                                    | e.g. all, tech, pre<br>attendance to p                  | Emery García<br>2 hours ago                                                                                                    |       |
|      | @Mina Asadi                                                                                                    | @-mention                                               | @Mina Asadi Yes, this is had in mind. You can share                                                                                 |       |
|      | Mar 5, 2021                                                                                                    | The planned or                                          | whenever.<br>Like • Edit • Delete                                                                                                   |       |
|      |                                                                                                    |                                                         | Emery García                                                                                                    |       |
|      |                                                                                                    |                                                         | Reply                                                                                                    |       |

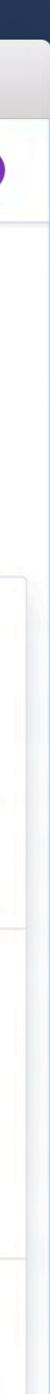

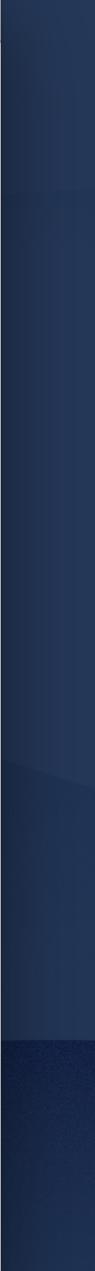

| •••                    |                                                    |
|------------------------|----------------------------------------------------|
| Confluence Home        | Recent - Spaces - People - Apps - Templa           |
| Good Software          | Good Software / Events / Lunch and Learn           |
| - Overview             | 210315, The Art of                                 |
| 99 Blog                | Created by Mina Asadi<br>Last updated just a momen |
| Space Settings         | • WordPress Publish S                              |
| APPS                   | Duration                                           |
| Scroll Documents       |                                                    |
| Scroll Quality Checker | Full Title                                         |
| Pages                  | Media                                              |
| irmation               | Abstract                                           |
|                        | Audience                                           |
|                        | Addience                                           |

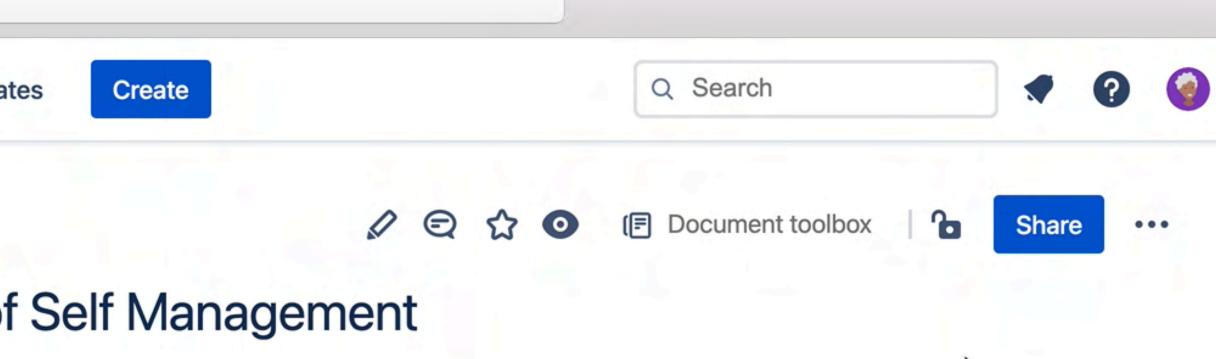

nt ago by Emery García • 1 min read • 🗠 2 people viewed • 🌐 Scroll Viewport State • Show more

| ~ 45m                                                                                                    |                                                                                                   |
|----------------------------------------------------------------------------------------------------|---------------------------------------------------------------------------------------------------|
| The Art of Self-Management: If cars can drive themselves, why not teams?                                                                                                    | For page title, use short version of title<br>(if your title is quite long)                       |
|                                                                                                    | Links to slides, videos if available                                                              |
| How do you make sure your team<br>evolves into a motivated, innovative,<br>building-new-products-in-six-months,<br>self-driving machine? Give them the<br>autonomy to take ownership and make<br>decisions on their own. This talk was<br>also recorded for the Virtual Atlassian<br>Summit booth. | Short description (2-3 sentences):<br>What's new? What helps colleagues<br>with their daily work? |
| All                                                                                                    | e.g. all, tech, prereqs like skill level or attendance to past talks                              |

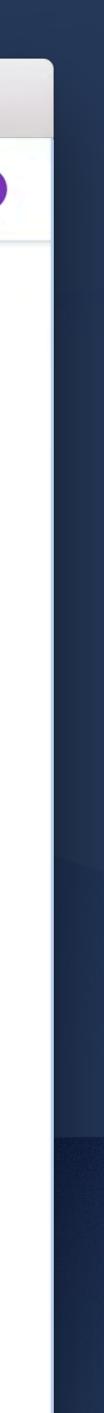

## YOU MIGHT NOT BE DOING YOUR BEST WORK IN CONFLUENCE

## DO YOUR BEST WORK IN CONFLUENCE

# Bring consistency with templates

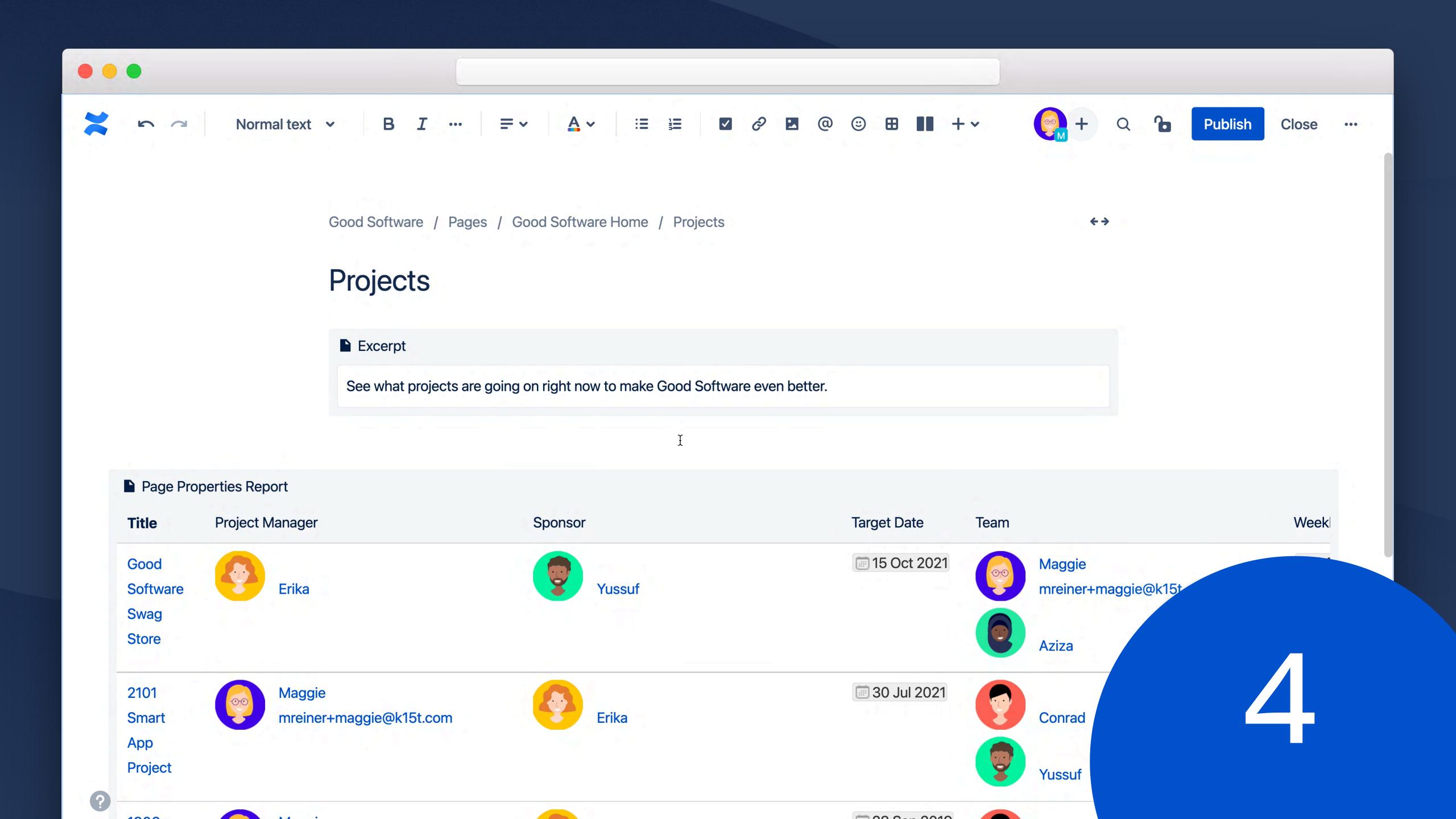

# Find everything with filtering

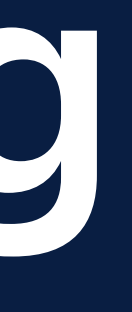

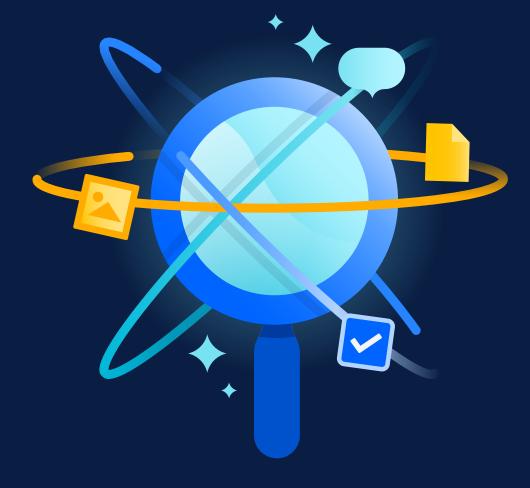

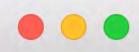

Confluence Home Recent - Spaces - People - Apps - Templates

### Search

**Search in Confluence** 

Q Smart App

Showing 19 of 19 results

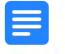

#### 1906 Smart App Project

Good Software · Updated June 15, 2021

Weekly Status 2019-09-06 In Progress No new updates, waiting for other **apps** to be ready Target Date 2019-09-28 Project Manager Sponsor Team Project Goal Sociis

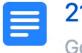

#### 2101 Smart App Project

Good Software · Updated June 15, 2021

Weekly Status 2021-06-16 In Progress Pending latest alpha. Target Date 2021-07-30 Project Manager Sponsor Team Project Goal Sociis natoque penatibus et magnis dis. Amet porttitor eget dolor morbi non arcu. Diam maecenas sed enim ut sem. Adipiscing enim eu turpis egestas. Egestas pretium aenean pharetra magna. A

arch 24, 2021

ize data across teams.

#### atures to Our Apps

rch 18, 2021

tor risus, molestie quis gravida pellentesque, fermentum nec sem. Suspendisse viverra t semper elit. Author Conrad Team Yussuf Erika Status Idea hackathon\_idea

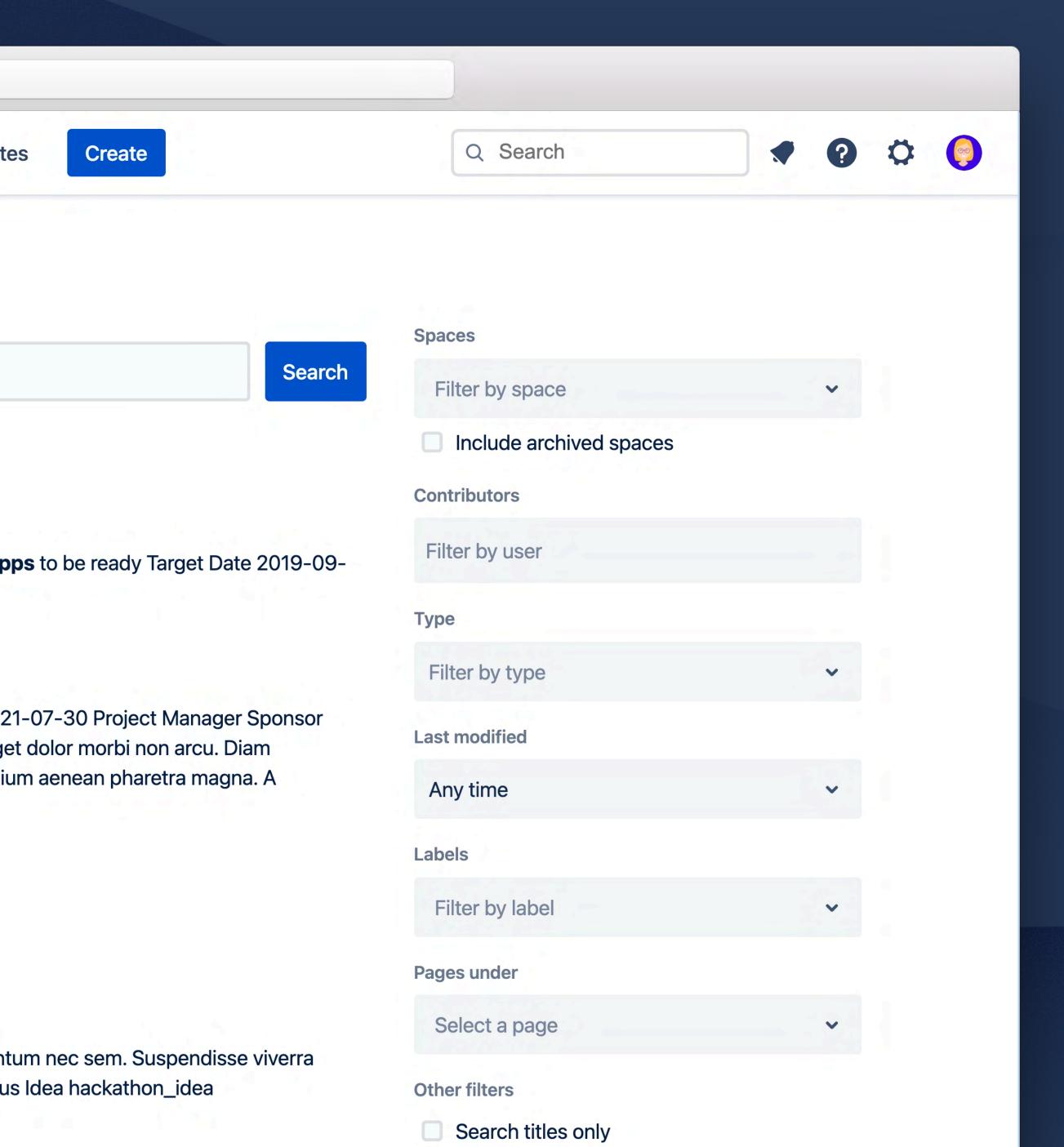

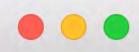

Confluence Home Recent - Spaces - People - Apps - Templates

### Search

**Search in Confluence** 

Q Smart App

Showing 19 of 19 results

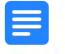

#### 1906 Smart App Project

Good Software · Updated June 15, 2021

Weekly Status 2019-09-06 In Progress No new updates, waiting for other **apps** to be ready Target Date 2019-09-28 Project Manager Sponsor Team Project Goal Sociis

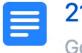

#### 2101 Smart App Project

Good Software · Updated June 15, 2021

Weekly Status 2021-06-16 In Progress Pending latest alpha. Target Date 2021-07-30 Project Manager Sponsor Team Project Goal Sociis natoque penatibus et magnis dis. Amet porttitor eget dolor morbi non arcu. Diam maecenas sed enim ut sem. Adipiscing enim eu turpis egestas. Egestas pretium aenean pharetra magna. A

arch 24, 2021

ize data across teams.

#### atures to Our Apps

rch 18, 2021

tor risus, molestie quis gravida pellentesque, fermentum nec sem. Suspendisse viverra t semper elit. Author Conrad Team Yussuf Erika Status Idea hackathon\_idea

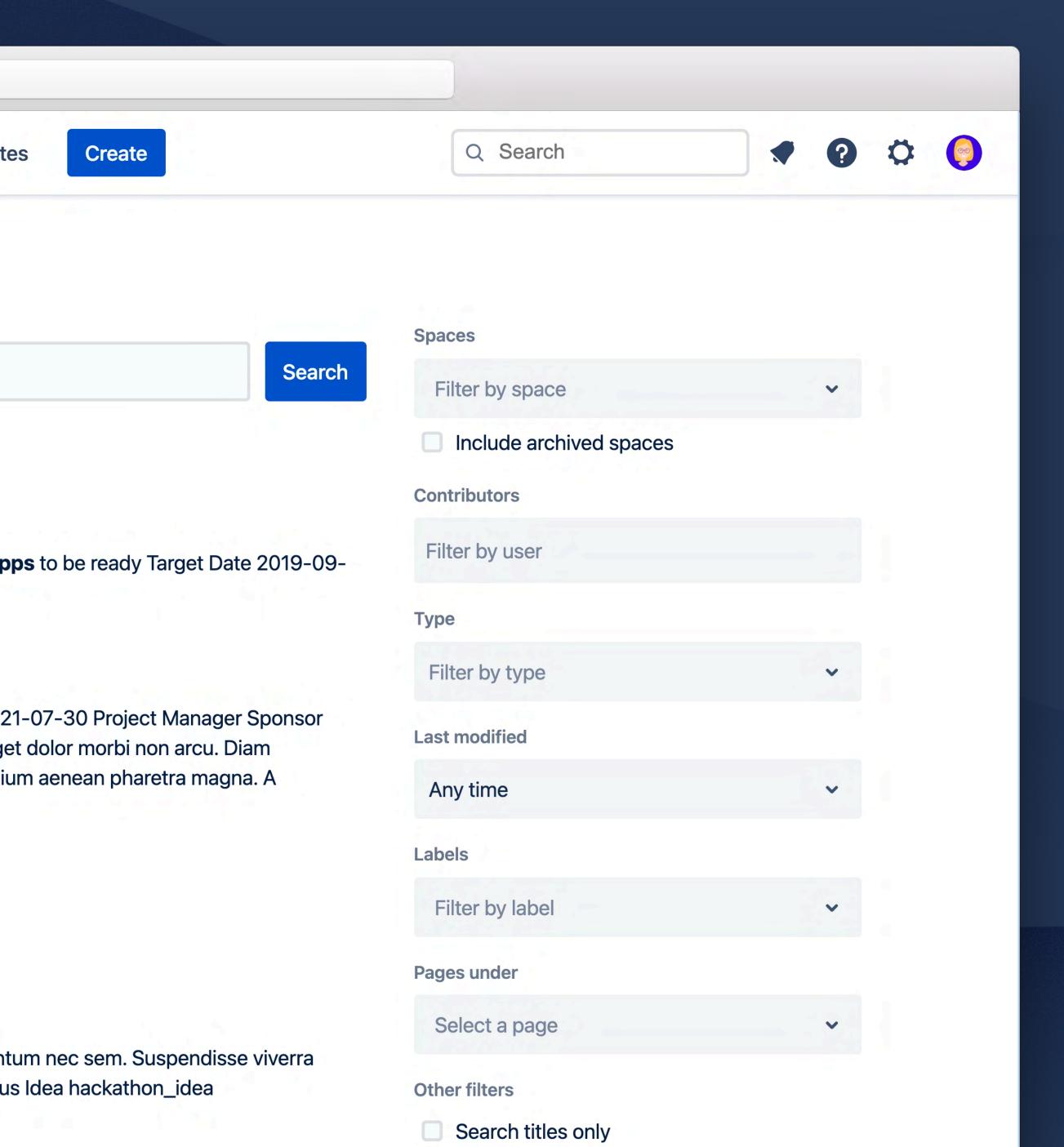

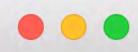

Confluence Home Recent - Spaces - People - Apps - Templates

### Search

Search in Confluence

Q Smart App

Showing 19 of 19 results

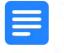

#### 1906 Smart App Project

Good Software · Updated June 15, 2021

Weekly Status 2019-09-06 In Progress No new updates, waiting for other **apps** to be ready Target Date 2019-09-28 Project Manager Sponsor Team Project Goal Sociis

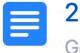

#### 2101 Smart App Project

Good Software · Updated June 15, 2021

Weekly Status 2021-06-16 In Progress Pending latest alpha. Target Date 2021-07-30 Project Manager Sponsor Team Project Goal Sociis natoque penatibus et magnis dis. Amet porttitor eget dolor morbi non arcu. Diam maecenas sed enim ut sem. Adipiscing enim eu turpis egestas. Egestas pretium aenean pharetra magna. A ntum

arch 24, 2021

ize data across teams.

#### atures to Our Apps

rch 18, 2021

tor risus, molestie quis gravida pellentesque, fermentum nec sem. Suspendisse viverra t semper elit. Author Conrad Team Yussuf Erika Status Idea hackathon\_idea

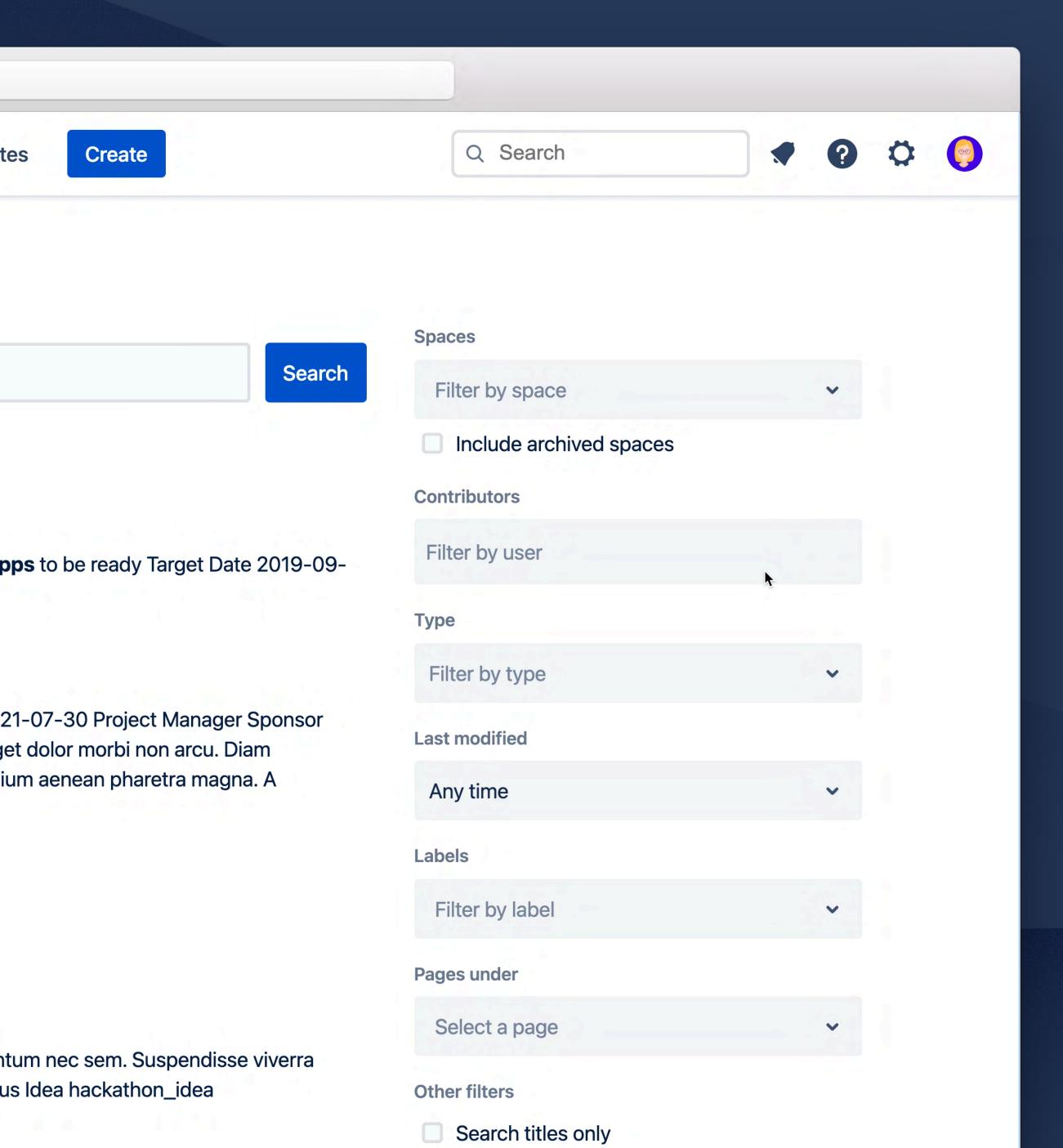

# Organize your thoughts with clearly formatted tables

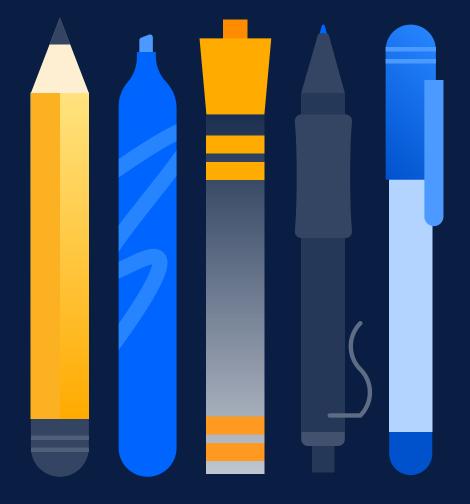

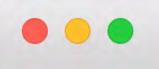

5 3

Good Software / ... / Communication / Contact Information

## **Contact Information**

Excerpt

Voluntarily add your contact information here so we can send surprises to you throughout the year and also get in contact in case of an emergency.

|              | @Aziza            | @Conrad           | @Erika            | @Maggie           | @Yussuf           |
|--------------|-------------------|-------------------|-------------------|-------------------|-------------------|
| Nickname     | Ziza              |                   |                   | Mags              |                   |
| Picture      |                   |                   |                   |                   |                   |
| Office Phone | 06339 33<br>49815 | 06339 33<br>49817 | 06339 33<br>49821 | 06339 33<br>49843 | 06339 33<br>49901 |
| Mobile Phone | 060 3091          | 01 824 189        | 06339 33          | 01 824 189        | 01 485 392        |

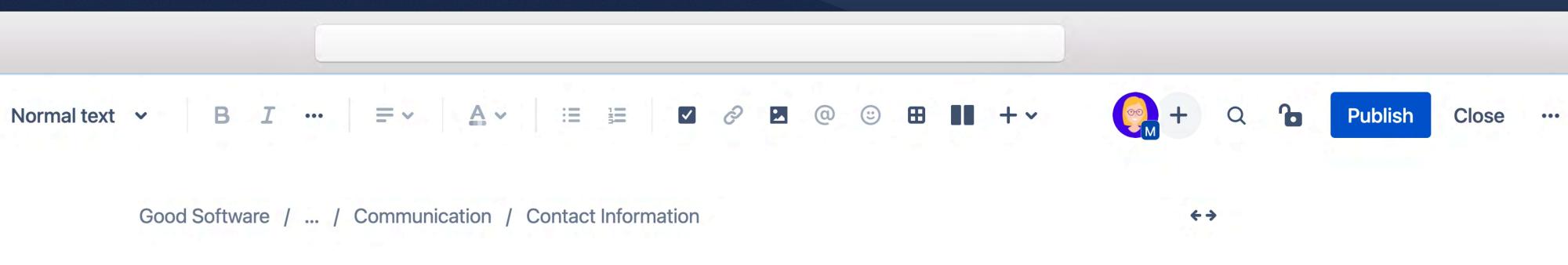

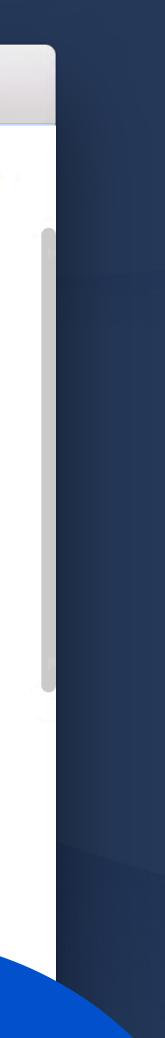

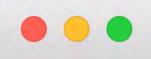

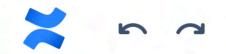

#### Normal text 🗸

| B | Ι | ••• |
|---|---|-----|
|   |   |     |

|                           | @Aziza                                            | @Conrad                                                               | @Erika                                | @Maggie                                                               | @Yussuf                                    |
|---------------------------|---------------------------------------------------|-----------------------------------------------------------------------|---------------------------------------|-----------------------------------------------------------------------|--------------------------------------------|
| Dietary<br>Preferences    |                                                   | Vegan                                                                 |                                       |                                                                       | Keto                                       |
| Allergy<br>Concerns       | Blueberries                                       |                                                                       | Nuts<br>Gluten<br>Soy                 |                                                                       |                                            |
| Shipping<br>Address       | 57 Wrexham<br>Rd, <u>Fairnington</u> ,<br>TD5 1EA | Invalidenstrass<br>e 68,<br>Bottenbach,<br>Rheinland-<br>Pfalz, 66504 | 13 Branch Ave.<br>Mahwah, NJ<br>07430 | Amsinckstrasse<br>107, Hermsdorf,<br>Freistaat<br>Thüringen,<br>07623 | 277 Garfield St.<br>Los Banos, CA<br>93635 |
| Interested in<br>Packages | Yes                                               | Yes                                                                   | Yes                                   | No<br>Office Pickup                                                   | Yes                                        |

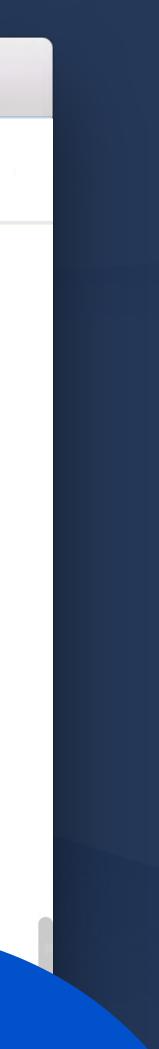

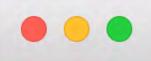

?

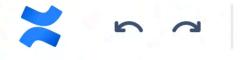

Good Software / ... / Communication / Contact Information

## **Contact Information**

#### Excerpt

Voluntarily add your contact information here so we can send surprises to you throughout the year and also get in contact in case of an emergency.

| I            | @Aziza        | @Conrad           | @Erika             | @Maggie      | @Yussuf            |
|--------------|---------------|-------------------|--------------------|--------------|--------------------|
| Office Phone | 06339 33      | 06339 33          | 06339 33           | 06339 33     | 06339 33           |
|              | 49815         | 49817             | 49821              | 49843        | 49901              |
| Mobile Phone | 060 3091      | 01 824 189        | 06339 33           | 01 824 189   | 01 485 392         |
|              | 0498          | 9140              | 87715              | 9140         | 3890               |
| Home Phone   | 070 6222 2755 | 06339 33<br>87715 | 01 824 189<br>9140 | 035057 87582 | 01 485 392<br>9105 |
| Work Email   | aziza@goodsof | conrad@goods      | erika@goodsoft     | maggie@goods | Yussuf@good        |
|              | tware.com     | oftware.com       | ware.com           | oftware.com  | oftware.com        |

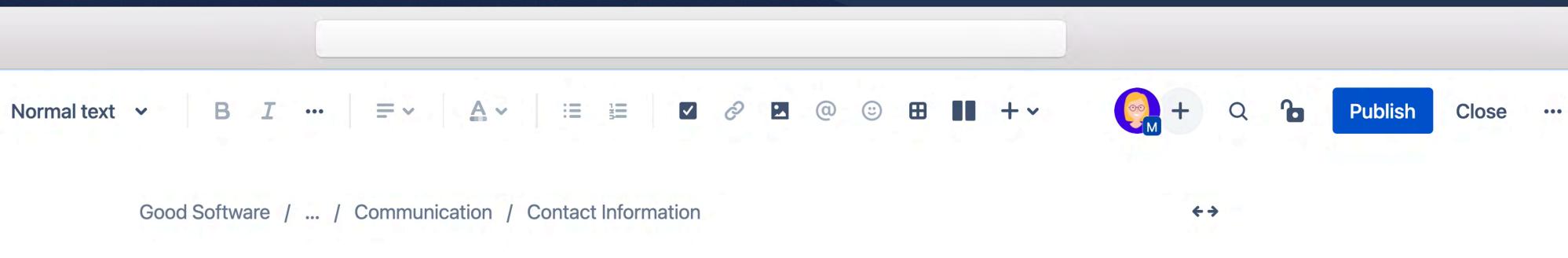

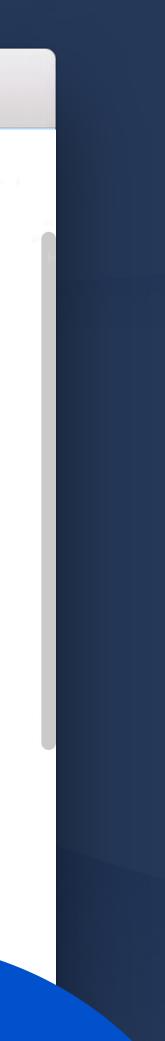

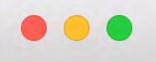

5 0

#### Normal text 🗸 B I ...

Good Software / ... / Communication / Contact Information

### **Contact Information**

#### Excerpt

Voluntarily add your contact information here so we can send surprises to you throughout the year and also get in contact in case of an emergency.

|   |        | Office<br>Phone   | Mobile<br>Phone    | Home<br>Phone     | Work<br>Email                  | Personal<br>Email          | Twitter<br>Handle | Emergen<br>cy<br>Contact   | T-Shirt<br>Size | Dietary<br>Preferenc<br>es | Allergy<br>Concerns | Shipping<br>Address | Intereste<br>d in<br>Packages |
|---|--------|-------------------|--------------------|-------------------|--------------------------------|----------------------------|-------------------|----------------------------|-----------------|----------------------------|---------------------|---------------------|-------------------------------|
| 0 | @Aziza | 06339<br>33 49815 | 060 3091<br>0498   | 070 6222<br>2755  | aziza@go<br>odsoftwar<br>e.com | aziza@co<br>olmail.co<br>m | @aziza30<br>2     | Arun<br>01 824<br>189 9140 | S               |                            | Blueberrie<br>s     | 5-                  |                               |
| 0 | Conrad | 06339<br>33 49817 | 01 824<br>189 9140 | 06339<br>33 87715 | conrad@<br>goodsoft            | 23conrad<br>@voumail       | @learnmo          | Vicki                      | L               | Vegan                      |                     |                     |                               |

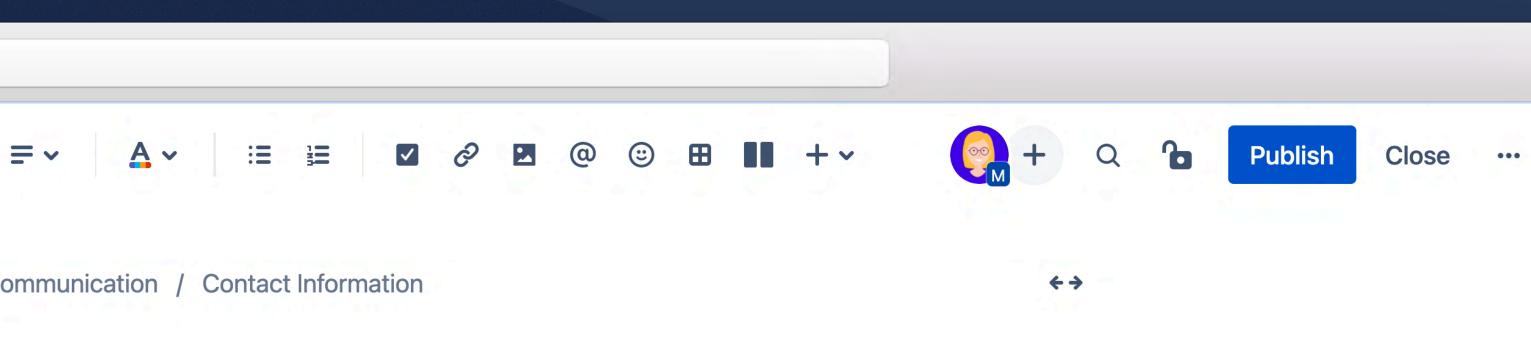

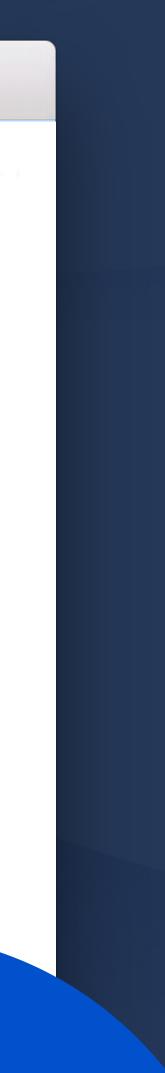

## YOU'RE LIKELY NOT MAKING THE BIGGEST DIFFERENCE WITH CONFLUENCE

## MAKE THE BIGGEST DIFFERENCE WITH CONFLUENCE

# Get an overview of similar pages with Page Properties

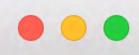

#### **Confluence** Home Recent ~ **Templates** Spaces ~ People ~ Apps 🗸

|   | Good Software |
|---|---------------|
| F | Overview      |
| " | Blog          |

**Space Settings** 

APPS

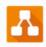

draw.io Diagrams

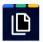

**Scroll Documents** 

#### SPACE SHORTCUTS

## Marketing Content Development

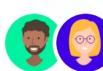

Created by Yussuf

We're always working on new marketing content to help more people learn about Good Software and what we do here. Our content covers many different topics, and is produced using many different mediums.

The best part is that our marketing content is created by everyone on the team. So, if you have an idea for something we should share with the world, then start creating it!

To do this:

- help with publishing
- 2. Create a new content page using the button below
- page

Create marketing content

Title

Author

Create

Q Search

1. Mention the project in the #marcom channel and find someone to

3. Once the content has been published publicly, archive the internal

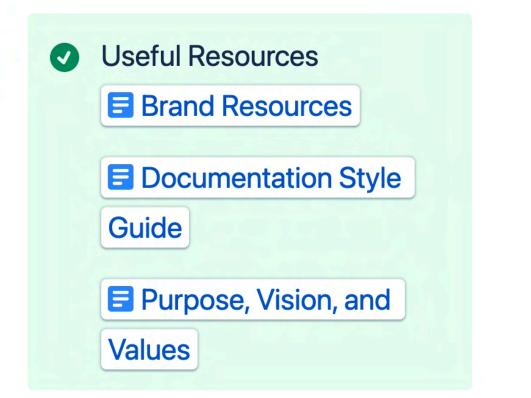

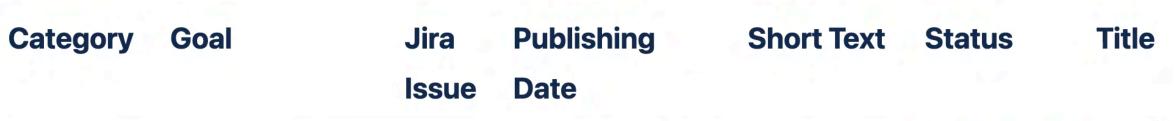

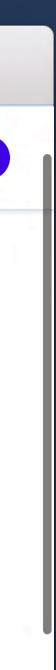

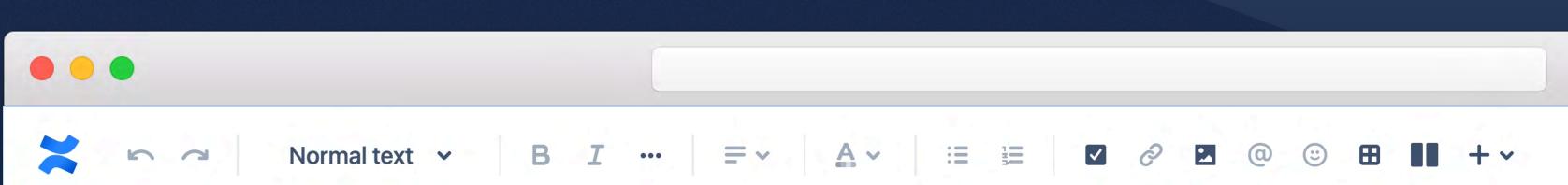

Good Software / ... / Marketing Content Development / MKT: Change Your Outlook with Team...

## MKT: Change Your Outlook with Team Boards (Video)

| Title      | Change Your Outlook with Team<br>Boards                                                                                        | <b>Required:</b> Please add a short<br>description of what your blog post is<br>about.                           |
|------------|----------------------------------------------------------------------------------------------------|----------------------------------------------------------------------------------------------------|
| Short Text | It can be hard to coordinate<br>information within a team. Use Team<br>boards to get everyone on the same<br>page.             | Please add a short description of<br>your blog post in 200 characters or<br>less to be used for social promotion |
| Author     | @Yussuf, @Conrad, @Maggie                                                                                                    | <b>Required:</b> Please add your name.                                                                           |
| Category   | Apps                                                                                                    | Please choose from one of the specified Blog Categories                                                          |
| Goal       | Create a shareable video team<br>members can reference to learn why<br>team boards are valuable and see<br>how to set them up. | The goal should:<br>• Explain what the reader should<br>learn from this article                                  |

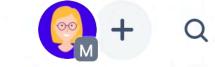

÷>

Pub

Publish Cl

Close ···

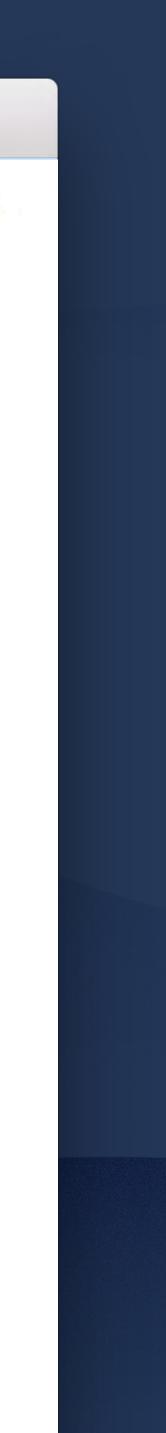

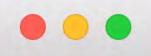

5 0

Normal text 🗸

#### B T

= ~ ...

:=

Title

Good

Get-

'21

A~

### Page Properties Repo Title

MKT: All Aboard! Good Software's Summer Get-**Together '21** 

MKT: Change Your Outlook with

Display a table of pages that contain the Page Properties macro and a specific label. The table includes a link to each page and the summary information contained in the Page Properties macro(s) on that page.

Edit 'Page Properties Report' Macro

### marketing-content ×

Space(s)

Current space ×

cro

Add a filter

Label \*

ptions

Show

×

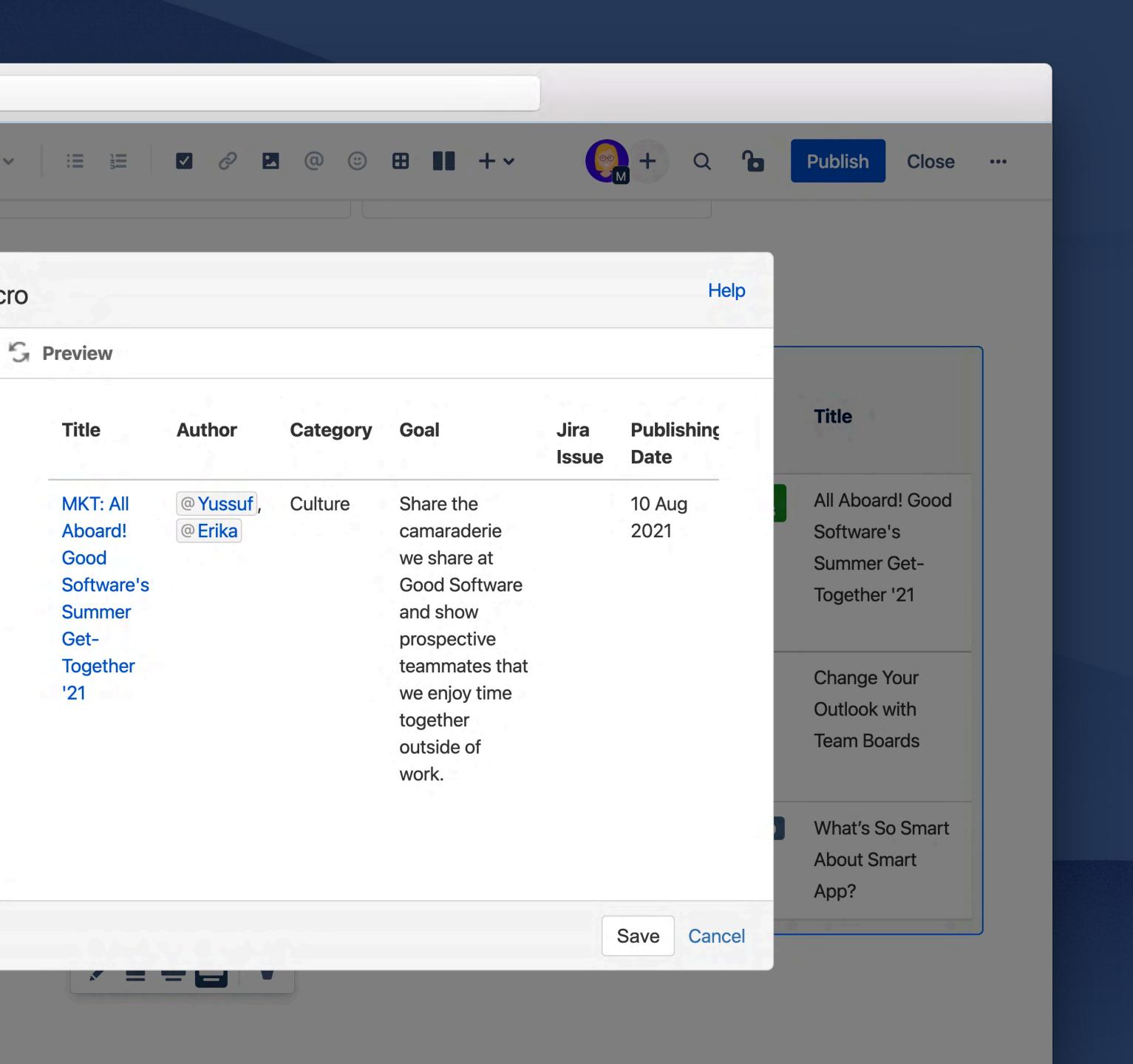

# Group pages with title prefixes

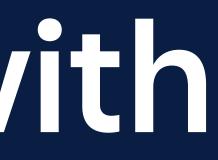

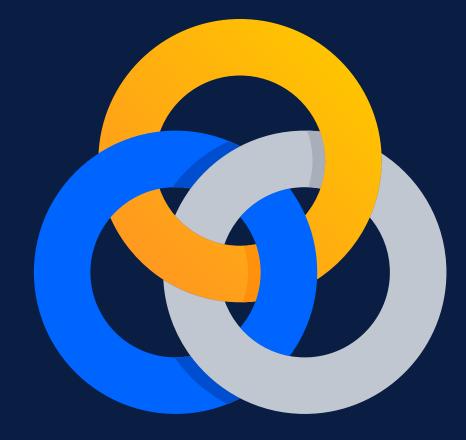

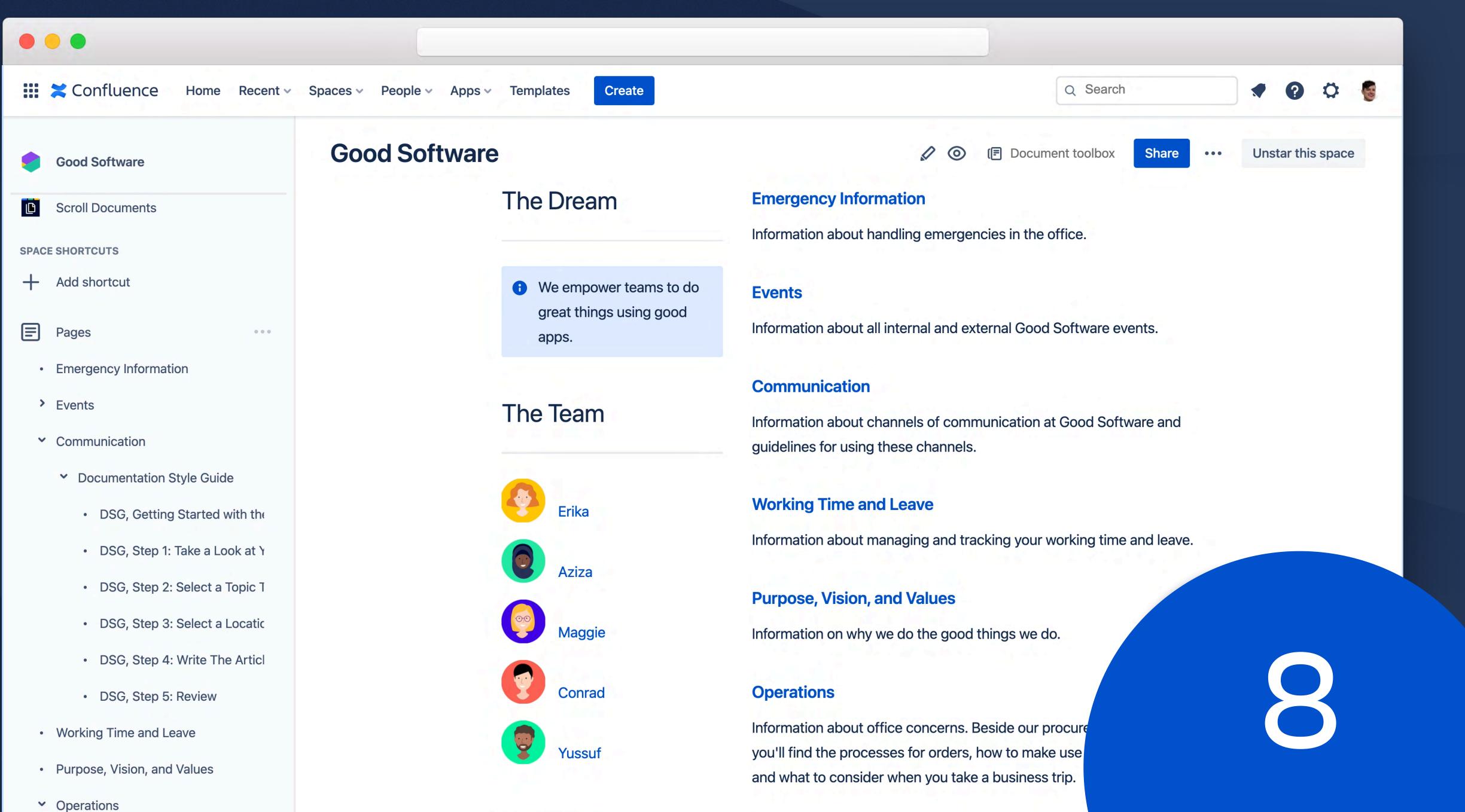

The Wook

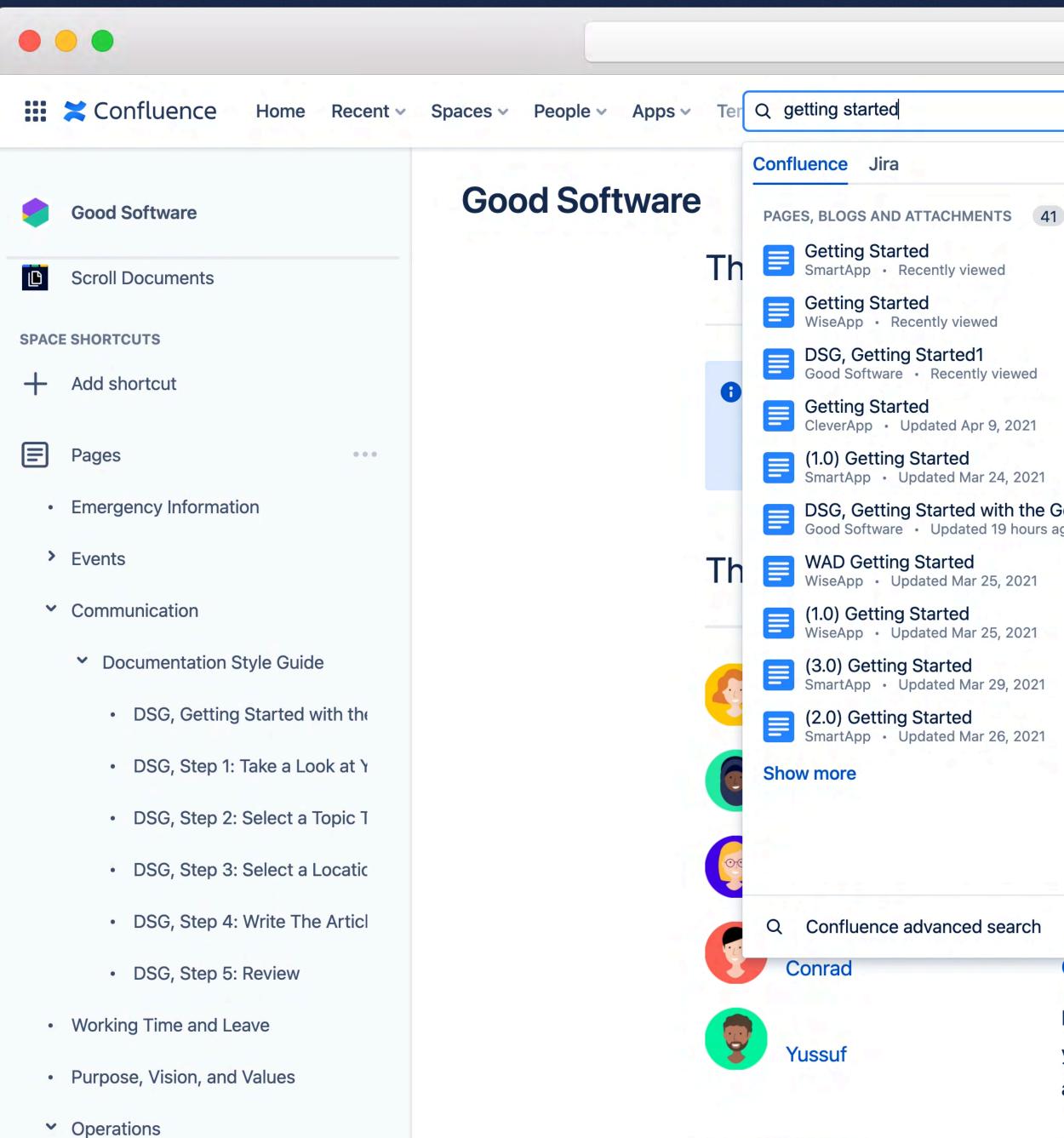

The Wook

### Ö 🚳 ? Unstar this space **FILTER BY SPACE** Good Software SmartApp CleverApp Show more FILTER BY CONTRIBUTOR **DSG, Getting Started with the Good Software Documentation St...** Good Software • Updated 19 hours ago Maggie Conrad 💡 Yussuf Show more View all filters Give feedbag **Operations** Information about office concerns. Beside our procure you'll find the processes for orders, how to make use and what to consider when you take a business trip.

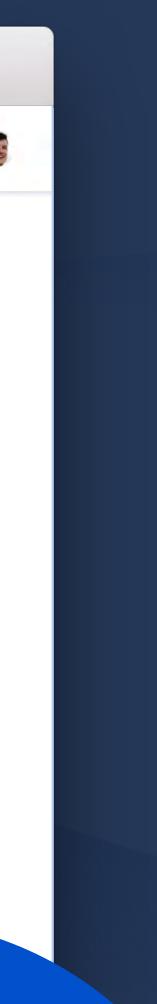

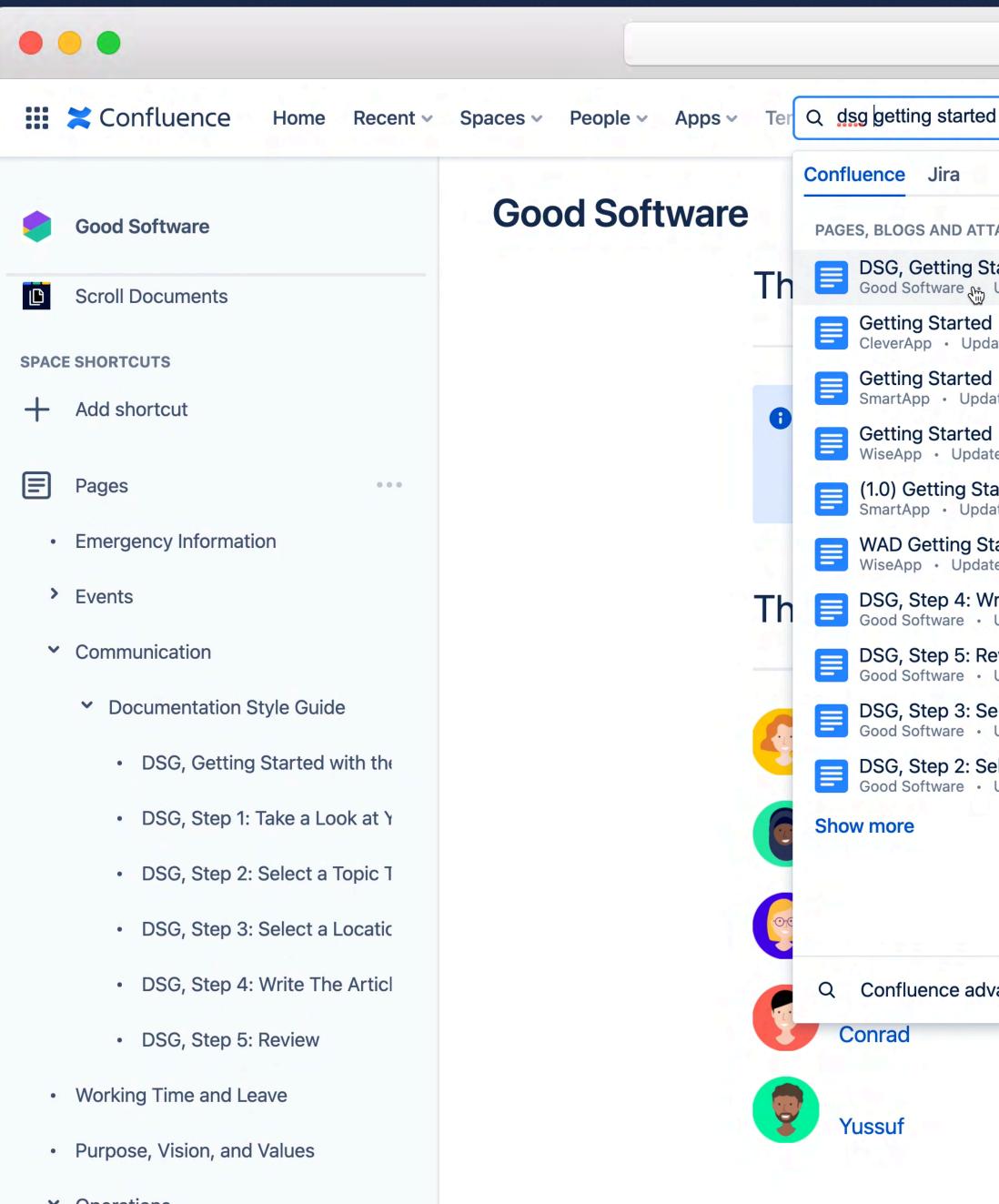

Operations

The Wook

| d                                                                      |                       |       | 0       | >   | and a |
|------------------------------------------------------------------------|-----------------------|-------|---------|-----|-------|
|                                                                        |                       |       |         |     |       |
| TACHMENTS 45                                                           | FILTER BY SPACE       | Unsta | this sp | ace |       |
| tarted with the Good Software Documentation St<br>Updated 19 hours ago | 🗆 🥏 Good Software     |       |         |     |       |
| ated Apr 9, 2021                                                       | SmartApp              |       |         |     |       |
| ated Jun 2, 2021                                                       | CleverApp             |       |         |     |       |
| ted Mar 25, 2021                                                       | Show more             |       |         |     |       |
| arted<br>ated Mar 24, 2021                                             |                       |       |         |     |       |
| tarted<br>ted Mar 25, 2021                                             | FILTER BY CONTRIBUTOR |       |         |     |       |
| <b>/rite The Article</b><br>Updated 19 hours ago                       | Conrad                |       |         |     |       |
| eview<br>Updated 19 hours ago                                          | 🗌 😨 Yussuf            |       |         |     |       |
| elect a Location<br>Updated 19 hours ago                               |                       |       |         |     |       |
| elect a Topic Type<br>Updated 19 hours ago                             | Show more             |       |         |     |       |
|                                                                        | View all filters      |       |         |     |       |
|                                                                        | Give feedbac'         |       |         |     |       |
| vanced search                                                          |                       |       |         |     |       |
| Operations                                                             |                       |       |         |     |       |
| Information about office concerns.                                     | Beside our procure    |       |         |     |       |
| you'll find the processes for orders,                                  | how to make use       |       |         |     |       |
| and what to consider when you take                                     | e a business trip.    |       |         |     |       |

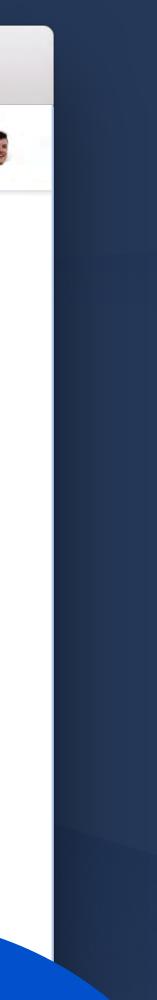

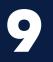

# Embed dynamic content with inclusions

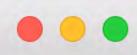

### Confluence Home Recent ~ Templates Spaces ~ People ~ Apps ~

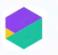

### **Good Software**

- MKT: Change Your O...
- MKT: All Aboard! Go...
- Working Time and Leave
- Purpose, Vision, and Values
- ➤ Operations
  - Purchasing
  - Benefits •

Good Software / ... / MKT: What's So Smart About Smart A...

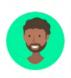

Created by Yussuf Less than a minute ago  $\cdot$  1 min read  $\cdot$   $\bigoplus$  Scroll Viewport

Are you tired of AI-base data management tools that have anti-user terms and conditions.

Well, we believe the best apps have a user's privacy in mind! And that's why we're publishing our straight forward and simple terms for anyone to read. So you know you can trust all Good Software apps with the important data that drives everything you do.

### **Our Privacy Policy**

1<sup>C</sup> Like

Be the first to like this

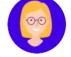

Write a comment...

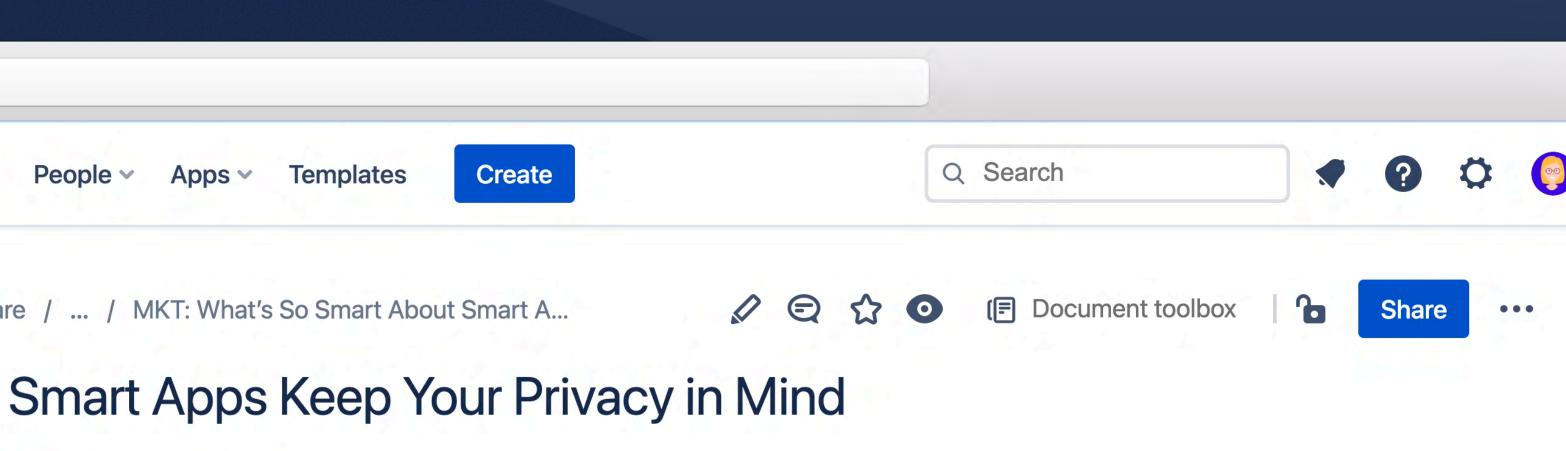

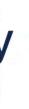

No labels

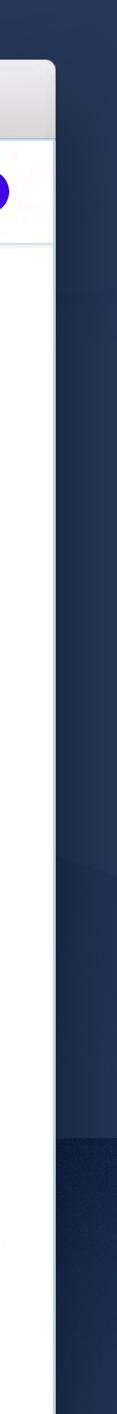

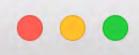

### **Confluence** Home Recent ~ **Templates** Spaces ~ People ~ Apps ~

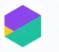

### **Good Software**

- > Events
- Communication
  - Documentation Style Gui... >
  - **Brand Resources**
  - How We Use Confluence
  - Marketing Content Devel... Y
    - ➤ MKT: What's So Sma...

Apps Kee...

Good Software / ... / MKT: What's So Smart About Smart A...

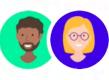

**Created by Yussuf** 

Are you tired of Al-base data management tools that have anti-user terms and conditions.

Well, we believe the best apps have a user's privacy in mind! And that's why we're publishing our straight forward and simple terms for anyone to read. So you know you can trust all Good Software apps with the important data that drives everything you do.

### **Our Privacy Policy**

Last updated: August 20, 2021 This Privacy Policy describes Our policies and procedures on the collection, use and disclosure of Your information when You use the Service and tells You about Your privacy rights and how the law protects You.

We use Your Personal data to provide and improve the Service. By using the Service, You agree to the collection and use of information in accordance with this Privacy Policy.

## Interpretation and Definitions

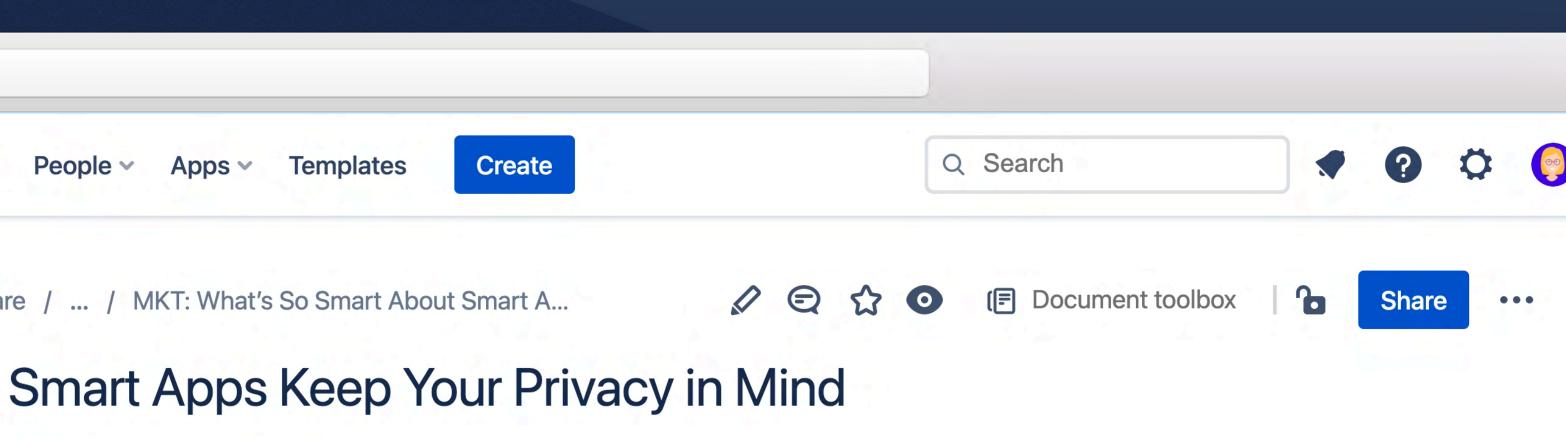

Last updated: less than a minute ago by Maggie • 1 min read • 🕀 Scroll Viewport

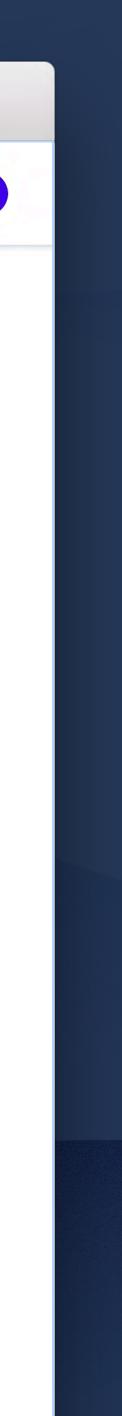

# Collaborate and print with document exports

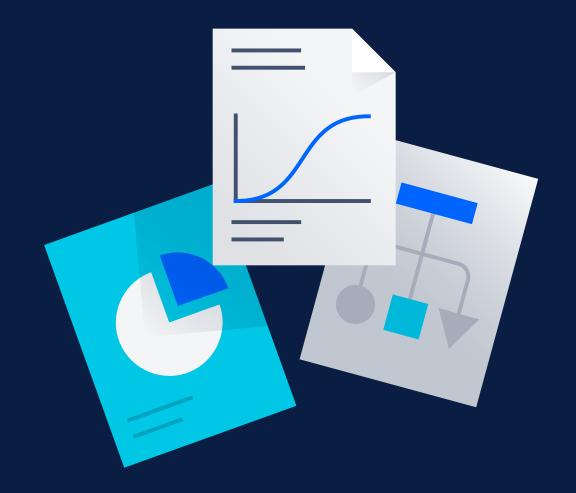

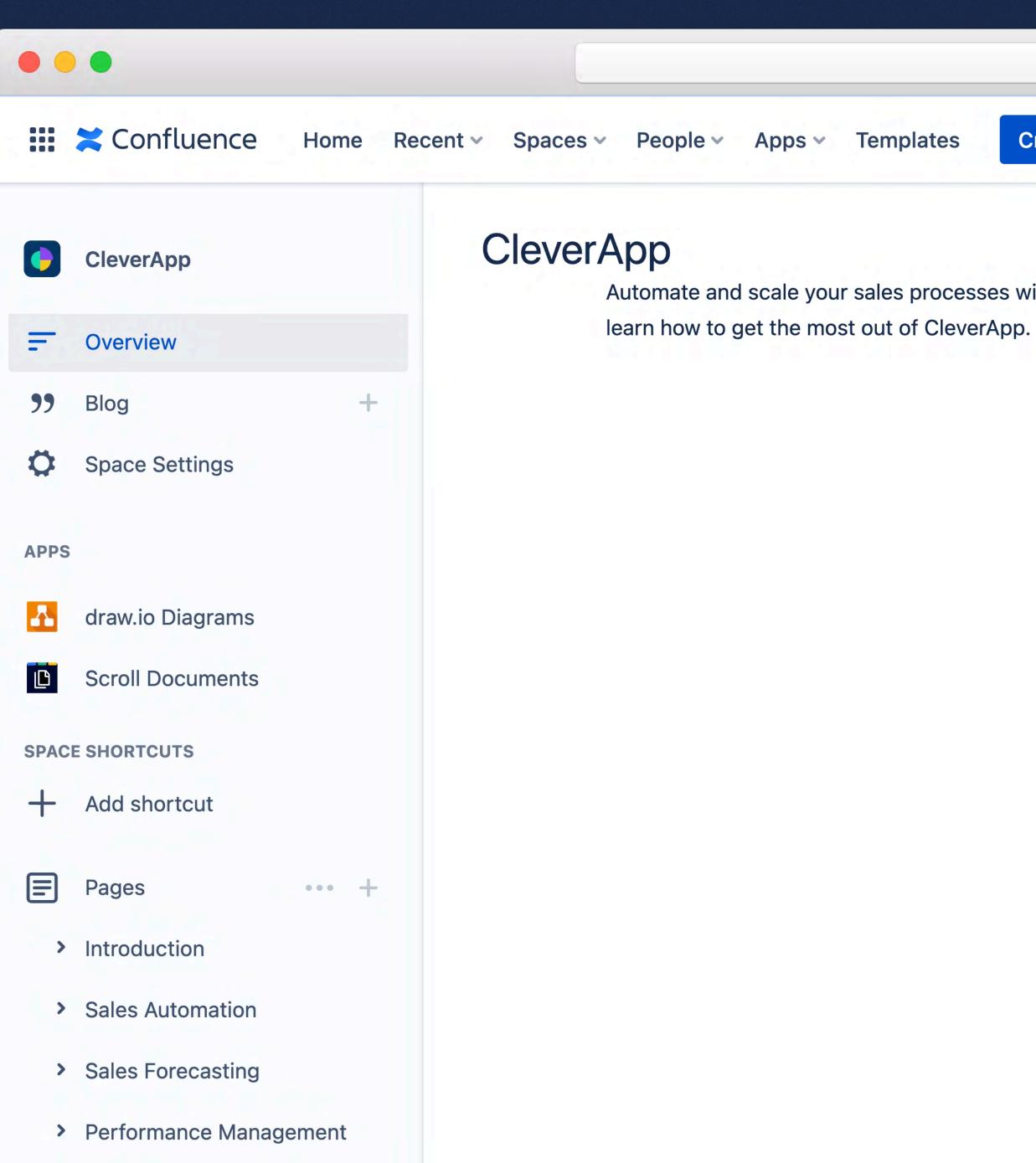

| olates Create |                |          |                    | Q Search     |           |         |          | ?        | \$     | <b>(</b> |
|---------------|----------------|----------|--------------------|--------------|-----------|---------|----------|----------|--------|----------|
|               | Ø              | 0        | E Document         | toolbox      | Share     | •••     | Unst     | tar this | s spac | е        |
| processes     | with CleverApp | o. Explo | re topics and arti | icles in our | product d | ocument | tation t | 0        |        |          |

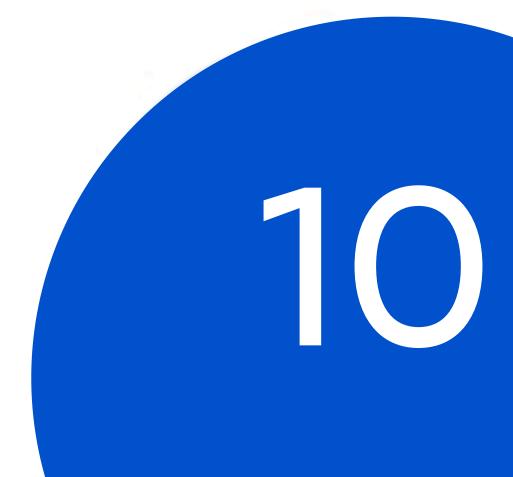

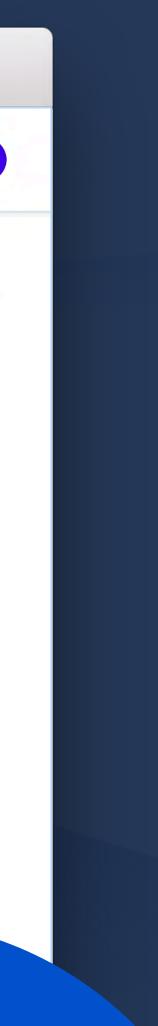

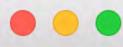

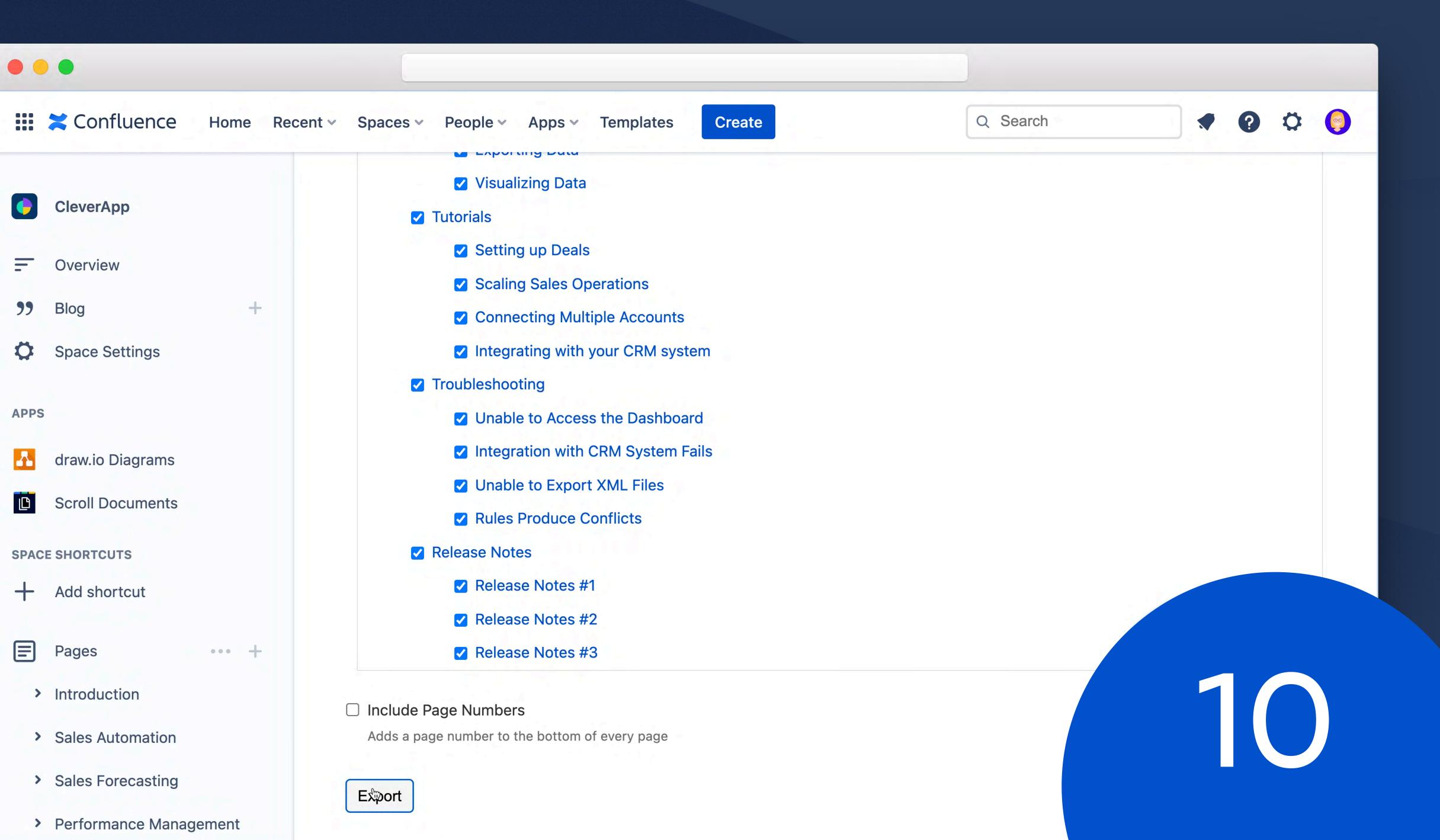

## 10 Confluence best practices

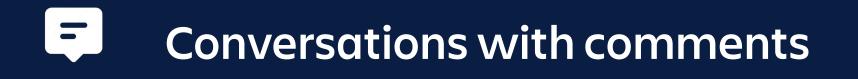

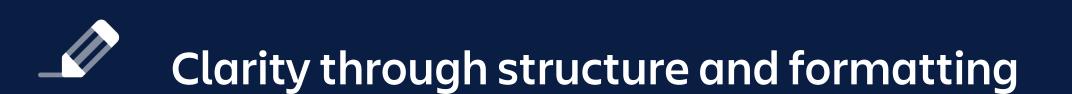

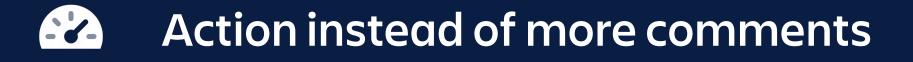

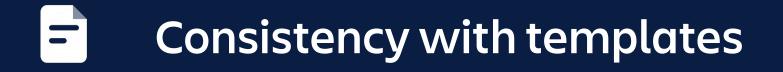

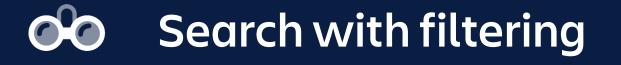

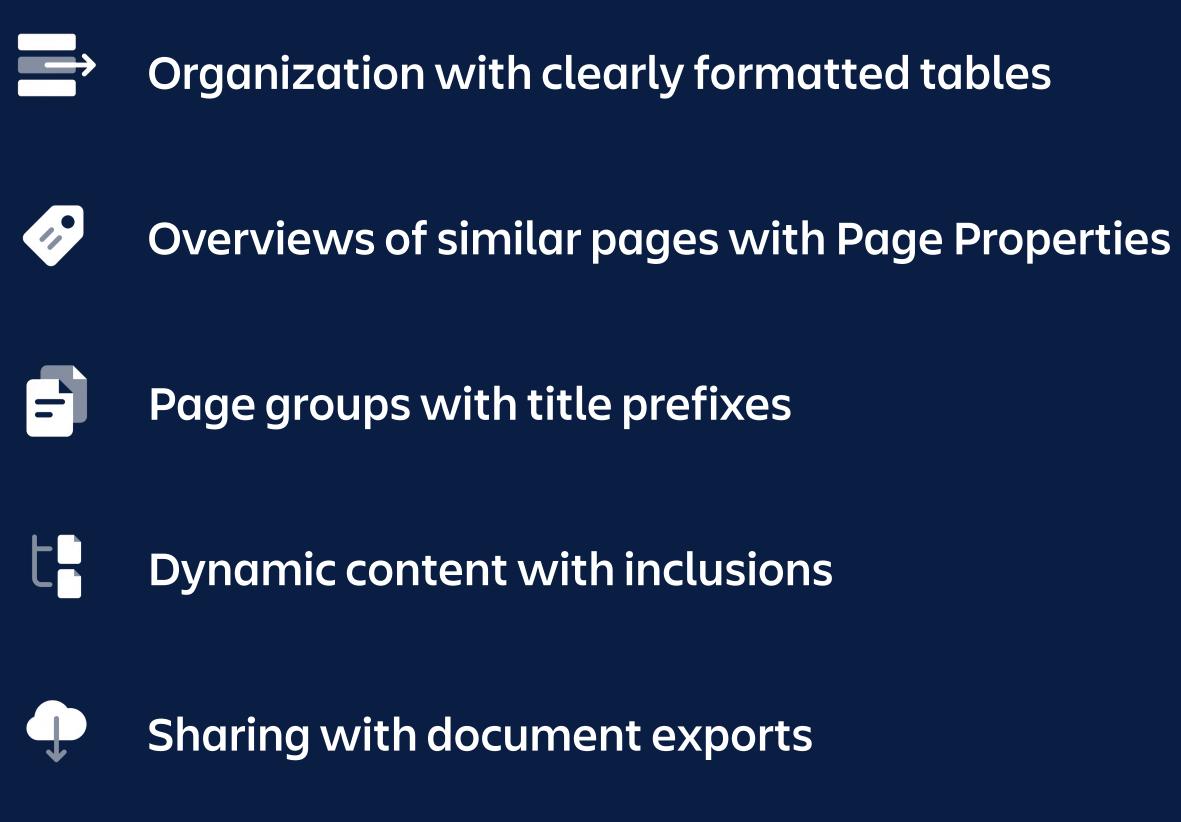

## Transform your organization with Confluence

## **Explore the Best with K15t**

ATLASSIAN TCCLM<sup>222</sup>

# Thank you!

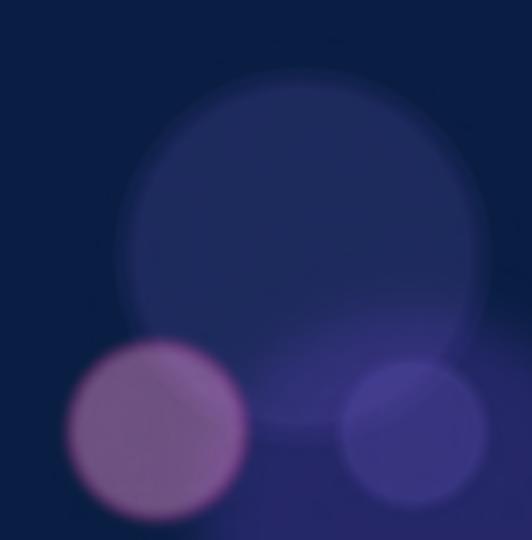